## **Error Messages and Exceptions**

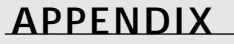

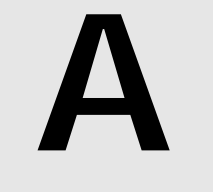

### **IN THIS APPENDIX IN THIS APPENDIX**

- **Layers of Handlers, Layers of Severity 390**
- **Runtime Errors 391**

390

One difference between good software and great software is that whereas good software runs well, great software runs well and *fails* well. In Delphi programs, errors that are detected at runtime usually are reported and handled as exceptions. This allows your code the opportunity to respond to problems and recover (by backing up and trying another approach) or at least to "degrade gracefully" (free allocated resources, close files, and display an error message), instead of just crashing and making a mess of your system. Most exceptions in Delphi programs are raised and handled completely within the program; very few runtime errors actually will bring a Delphi program to a screeching halt.

This appendix lists the most common error messages that a Delphi application can report and provides field notes to help you find the cause of the error condition. Because each component you add to your Delphi environment often has its own set of error messages, this list can never be complete, so we'll focus on the most common or most insidious error messages you're likely to face while developing and debugging your Delphi applications.

### **Layers of Handlers, Layers of Severity**

Every Delphi program has two default exception handlers, one below the other. VCL provides the default exception handler you'll see most of the time. VCL wraps an exception handler around the window procedure entry points of every VCL object. If an exception occurs while your program is responding to a Windows message (which is what your program spends 99 percent of its lifetime doing) and the exception is not handled by your code or a VCL component, the exception eventually will wind up stopping at the VCL default exception handler in the window procedure. That exception handler calls *Application.HandleException*, which will show the exception instance's text message to the user in a pop-up message box. After that, your program continues running and processing additional window messages.

The lowest-level exception handler lives at the heart of the Delphi RTL, several subbasements below the default VCL exception handler. If an exception occurs outside the context of message processing—such as during program startup or shutdown or during the execution of the VCL default exception handler—and the exception goes unhandled, it eventually will wind up stopping at the RTL default exception handler. At this level, there's no recourse for recovery no message loop to keep things going. When activated, the RTL default exception handler displays a detailed error message to the user and then terminates the application.

In addition to the exception message text, the RTL default exception handler also reports the address of the code that raised the exception, in the form of a hexadecimal address. Use the Search, Find Error option in the Delphi IDE and enter this address in the dialog box. Delphi will move the cursor to the place in your source code that corresponds to this address, if it can locate the address and the source code.

If Delphi responds with "Address Not Found," this could mean that the error occurred in another module (for example, a "wild" pointer overwrote memory in use by some other application). More often, however, "Address Not Found" indicates that you have disabled linenumber information in the unit that the address corresponds to (*{\$D-}*) or that you don't have source code for that unit. Double-check that you're compiling your project with compiler debug info enabled, in the Project, Options dialog box, Compiler page, Debugging section. While you have the Project, Options dialog box open, check to see that the search path on the Directories/Conditionals page contains all the source code directories you want to use during debugging. If the Delphi IDE can't find a source file, it can't show you the source code line that corresponds to the exception error address. Use Project, Build All to recompile all your units with the new compiler settings.

### **Runtime Errors**

This section will give you some pointers on what you should do when you experience errors in the form of exceptions or Win32 API function failures. These types of errors are rarely fatal, but you should know how to tackle them when the need arises.

### **Exceptions**

Here we describe additional exceptions that Delphi's VCL components can raise. Keep in mind that custom components and your own code can (and often should) define additional exception classes specific to the task at hand.

Several of the exception classes listed here describe related error conditions: families of errors. The relationship of the exception classes to each other is captured by creating a general-purpose exception class to represent the entire family and specific exception classes that inherit from the general-purpose class. When you want to handle all errors in that family the same way, use the general-purpose exception class in the *on* clause of your *except* block. When you want to handle only certain specific errors from that family, use the specific exception classes in *on* clauses in your *except* block.

In the following list, we use indentation to group related exception classes together beneath their common generic ancestor class:

• *Exception*. This is the ancestor of all exception classes. There is nothing wrong with using this class to raise exceptions in quick-and-dirty code, but in production code, you'll want to be able to distinguish between the multitude of families of errors that your application can encounter. The best way to distinguish a family of related error conditions from the rest of the pack is to use a custom exception class to report those related errors.

**PART VI**

- *EAbort*. Referred to as Delphi's "silent" exception, this exception is trapped by the VCL default exception handler, but VCL does not inform the user that the exception occurred. Use *EAbort* when you want to take advantage of the exception's capability to abort and unwind out of a complicated process, but you don't want the user to see an error message. Remember, the terms *exception* and *error* are *not* equivalent: exceptions are a means of changing program flow to facilitate error handling (among other things).
- *EAccessViolation*. An access violation has occurred in the operating system. Usually caused by a *Nil* or "wild" pointer.
- *EAssertionFailed*. The statement passed to the *Assert()* procedure evaluated to *False*.
- *EBitsError*. Raised when the *Bits* or *Size* property of a *TBits* object is out of bounds.
- *EComponentError*. This exception is raised in two situations. The first situation is when you use *RegisterClasses()* to attempt to register a component outside the *Register()* procedure. The second is when the name of your component is invalid or not unique.
- *EControlC*. The user has interrupted with the Ctrl+C key combination. This exception only occurs within console-mode applications.
- *EDbEditError*. The user entered text into a *TMaskEdit* or *TDbEdit* component that's incompatible with the current edit mask.
- *EDdeError*. An error occurred during a DDE operation with any of the *TDdeClientConv*, *TDdeClientItem*, *TDdeServerConv*, and *TDdeServerItem* components.
- *EExternalException*. This exception occurs when an unrecognized exception is raised by the operating system.
- *EInOutError*. This exception is raised when any I/O error occurs in your program. This exception will only occur when I/O checking is enabled using *{\$I+}* in code or by enabling I/O Checking on the Compiler page of the Project Options dialog in IDE.
- *EIntError*. This is the ancestor of all integer math exceptions. Here are the descendents of this class:
	- *EDivByZero*. This exception is raised when you divide an integral number by zero. This exception is raised as a result of runtime error 200. This code example will cause an *EDivByZero* exception:

```
var
 I: integer;
begin
 I := 0;
  I := 10 div I; { exception raised here }
end;
```
• *EIntOverflow*. This exception is raised when you attempt to perform an operation that overflows an integral variable beyond that variable type's capacity. This exception is raised as a result of runtime error 215. This exception will only be raised if overflow checking is enabled using *{\$Q+}* in code or by enabling Overflow Checking on the Compiler page of the Project Options dialog in the IDE. The following code will cause this exception to be raised:

```
var
 l: longint;
begin
 l := MaxLongint;
 l := l * l; { exception raised here }
end;
```
• *ERangeError*. This exception is raised when you attempt to index an array beyond its declared bounds or when you attempt to store a value that's too large in an integral type variable. This exception is raised as a result of runtime error 201. Range checking must be enabled with *{\$R+}* in code or by enabling Range Checking on the Compiler page of the Project Options dialog in the IDE for this error to occur. The following example will cause Delphi to raise this exception:

```
var
  a: array[1..16] of integer;
  i: integer;
begin
  i := 17;
 a[i] := 1; { exception raised here }
end;
```
- *EIntfCastError*. An attempt was made to cast an object or interface to an unsupported interface.
- *EInvalidCast*. This exception is raised when you attempt to use the *as* operator to typecast a class to an incompatible class. This exception is raised as a result of runtime error 219. The following code will cause this exception to be raised:

```
var
  B: TObject;
begin
  B := TButton.Create(nil);
  { exception raised here - TMemo is not an ancestor of TButton }
  with B as TMemo do 
  ...
end;
```
- *EInvalidGraphic*. This exception is raised when you attempt to use *LoadFromFile()* on a file that's not a compatible graphics format in a class expecting a graphics file.
- *EInvalidGraphicOperation*. This exception is raised when you attempt to perform an illegal operation on a graphic object. For example, resizing a *TIcon* is illegal.

# **A ERROR AND MESSAGES EXCEPTIONS**

**PART VI**

• *EInvalidOperation*. This exception occurs when you try to display or perform any other operation that requires a window handle on a control without a parent. Here's an example:

```
var
 b: TBitBtn;
begin
 b := TBitBtn.Create(Self);
 b.SetFocus; { exception raised here }
end;
```
• *EInvalidPointer*. This exception is raised usually when you attempt to free an invalid or already-freed portion of memory in a call to *Dispose()*, *FreeMem()*, or a class destructor. This example causes an *EInvalidPointer* exception to be raised:

```
var
 p: pointer;
begin
 GetMem(p, 8);
 FreeMem(p, 8);
 FreeMem(p, 8); { exception raised here }
end;
```
• *EListError*. This exception will be raised if you try to index past the end of a *TList* descendant. Here's an example:

```
var
 S: TStringList;
 Strng: String;
begin
 S := TStringList.Create;
 S.Add('One String');
 Strng := S.Strings[2]; { exception raised here }
end;
```
- *EMathError*. This is the ancestor object from which the following floating-point exceptions are derived:
	- *EInvalidOp*. This exception is raised when an invalid instruction is sent to the numeric coprocessor. This exception is uncommon unless you control the coprocessor directly with BASM code.
	- *EOverflow*. This exception is raised as a result of floating-point overflow (that is, when a value becomes too large to hold in a floating point variable). This exception corresponds to runtime error 205.
	- *EUnderflow*. Raised as a result of floating-point underflow (that is, when a value becomes too small to hold in a floating point variable). This exception corresponds to runtime error 206.
	- *EZeroDivide*. Raised when a floating point number is divided by zero.

- *EMCIDeviceError*. This exception indicates that an error occurred in the *TMediaPlayer* component. Most commonly, this exception is raised when the user attempts to play some media whose type is unsupported by the hardware.
- *EMenuError*. This is a generic exception that occurs in almost any error condition involving a *TMenu*, *TMenuItem*, or *TPopupMenu* component.
- *EOleCtrlError*. This exception is reserved for ActiveX control wrapper errors, but it's currently not being used in VCL.
- *EOleError*. This exception is raised when an OLE Automation error occurs.
	- *EOleSysError*. This exception is raised by the *OleCheck()* and *OleError()* routines when an error occurs while calling an OLE API function.
		- *EOleException*. Raised when an error occurs inside of a *safecall* function or procedure.
- *EOutlineError*. This is a generic exception that's raised when an error occurs while working with a *TOutline* component.
- *EOutOfMemory*. This exception is raised when you call *New()*, *GetMem()*, or a class constructor and not enough memory is available on the heap for the allocation. This exception corresponds to runtime error 203.
	- *EOutOfResources*. This exception occurs when Windows cannot fill an allocation request for a Windows resource, such as a window handle. This exception often reflects bugs in your video driver, especially if you're running in a high-color (32KB or 64KB colors) mode. If this error goes away when you switch to using the standard Windows VGA driver or to a lesser mode of your normal video driver, it's very likely that you've found a bug in your video driver. Contact your video card manufacturer for a driver update.
- *EPackageError*. Raised when an error occurs loading, initializing, or finalizing a package.
- *EParserError*. Raised when Delphi is unable to parse your text form file back to the binary DFM format. Generally, this is the result of a syntax error while editing the form in the IDE.
- *EPrinter*. This is a generic exception that will be raised when an error occurs while you're trying to use the *TPrinter* object.
- *EPrivilege*. This exception indicates that an attempt was made to execute a privileged instruction.
- *EPropertyError*. This exception is raised when an error occurs inside of a component property editor.
- *ERegistryException*. The *TRegistry* and *TRegIniFile* objects raise this exception when an error occurs while reading from or writing to the system Registry.

396

- *EStackOverflow*. This exception represents a serious operating system–level error in management of the stack. This error should be rare since an application's stack is dynamically expanded as needed by the operating system, but can occur in low-memory conditions.
- *EReportError*. This is a generic exception for an error that occurs while working with a report component.
- *EResNotFound*. This exception is raised when there are problems loading a form from a DFM file. This exception usually indicates that you've edited the DFM file to make it invalid, the DFM or EXE file has become corrupted, or the DFM file was not linked into the EXE. Make sure you haven't deleted or altered the *{\$R \*.DFM}* directive in your form unit.
- *EStreamError*. This exception is the base class of all stream exceptions. This exception usually indicates a problem loading a *TStrings* from a stream or setting the capacity of a memory stream. The following descendent exception classes signal other specific error conditions:
	- *EFCreateError*. Raised when an error occurs while creating a stream file. This exception often indicates that a file can't be created because the filename is invalid or in use by another process.
	- *EFilerError*. This exception is raised when you attempt to register the same class twice using the *RegisterClasses()* procedure. This class also serves as the base for other filer-related exceptions:
		- *EClassNotFound*. This exception is raised when Delphi reads a component class name from a stream but cannot find a declaration for the component in its corresponding unit. Remember that code and declarations that are not used by a program will not be copied into the EXE file by Delphi's smart linker.
		- *EInvalidImage*. This exception is raised when you attempt to read components from an invalid resource file.
		- *EMethodNotFound*. This exception is raised when a method specified in the DFM file or resource does not exist in the corresponding unit. This can happen if you've deleted code from the unit, recompiled the EXE, ignored the many warnings about the DFM file containing references to deleted code, and run the EXE anyway.
		- *EReadError*. This exception occurs when your application doesn't read the number of bytes from a stream that it's supposed to (for example, unexpected end of file) or when Delphi cannot read a property.
- *EFOPenError*. This exception is raised when the specified stream file cannot be opened; it usually occurs when the file does not exist.
- *EStringListError*. This is a generic exception that's raised when an error condition results while working with a *TStringList* object.
- *EThread*. This is a *TThread*-related exception. Currently, this exception is only raised when a user attempts to call *Synchronize()* on a waiting thread.
- *ETreeViewError*. This exception is raised when you pass an invalid item index to a *TTreeView* method or property.
- *EWin32Error*. This exception is raised when an error occurs calling a Win32 API function. The message associated with this exception has error code and error string information.

### **Win32 System Errors**

When you encounter an error in calling a Win32 API function or procedure, the error code is typically obtained by calling the *GetLastError()* function. Because the value returned from *GetLastError()* is a *DWORD* number, it's sometimes difficult to match that with an actual explanation of what might be the problem. To help you better decipher error codes, Table A.1 contains a list of the constant identifiers and values for the errors and a short description for each.

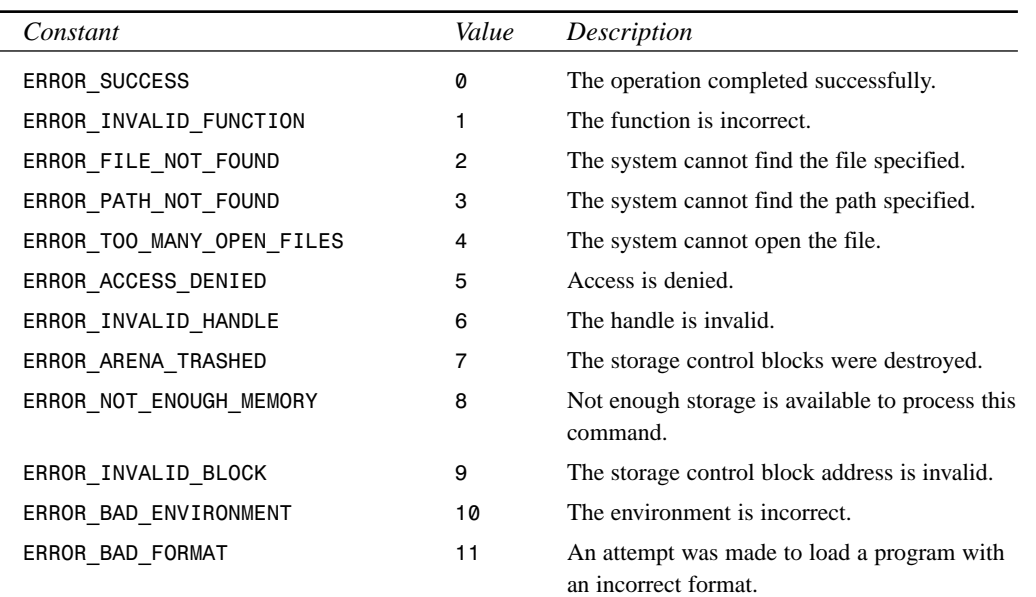

#### **TABLE A.1** Win32 Error Codes

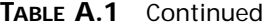

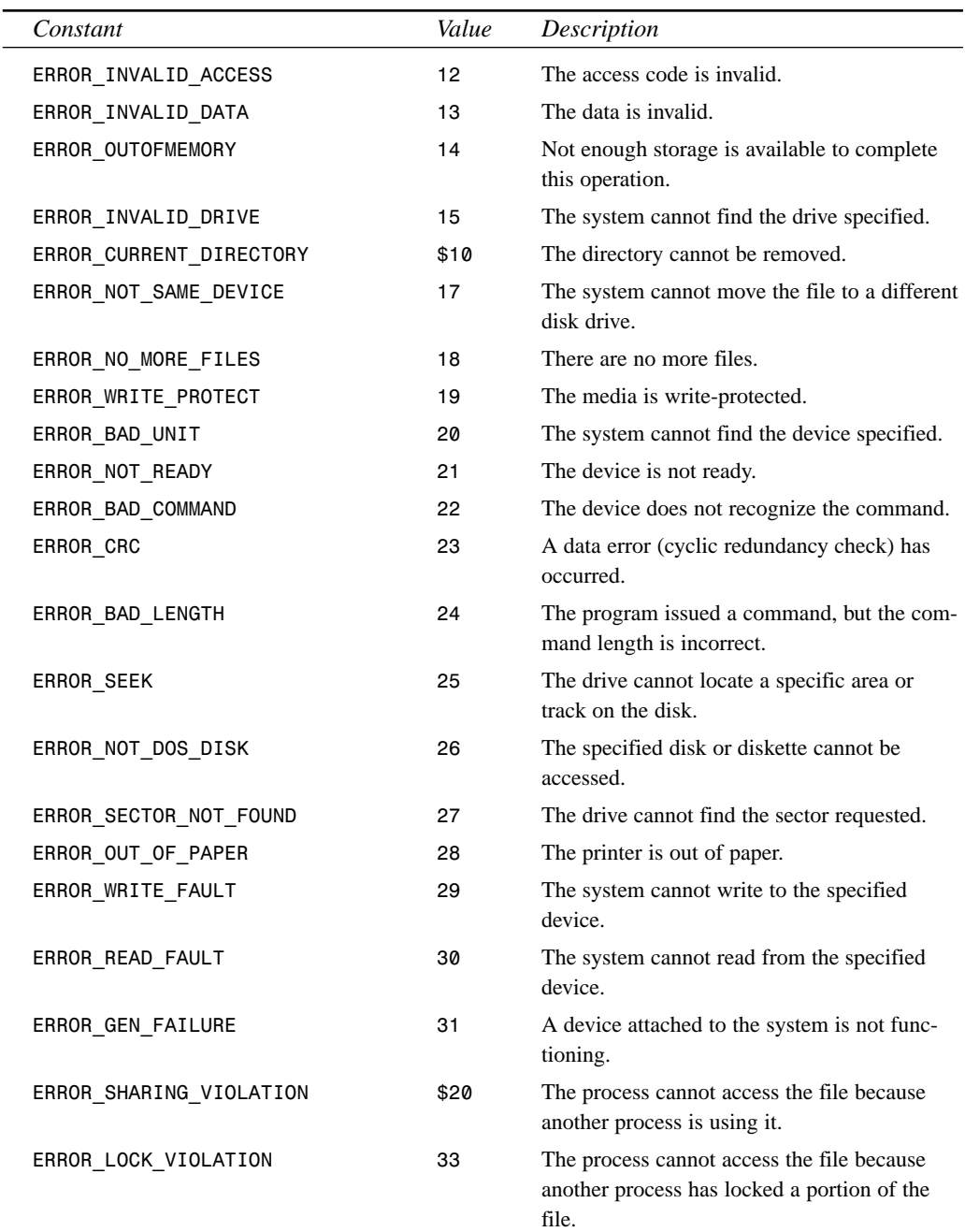

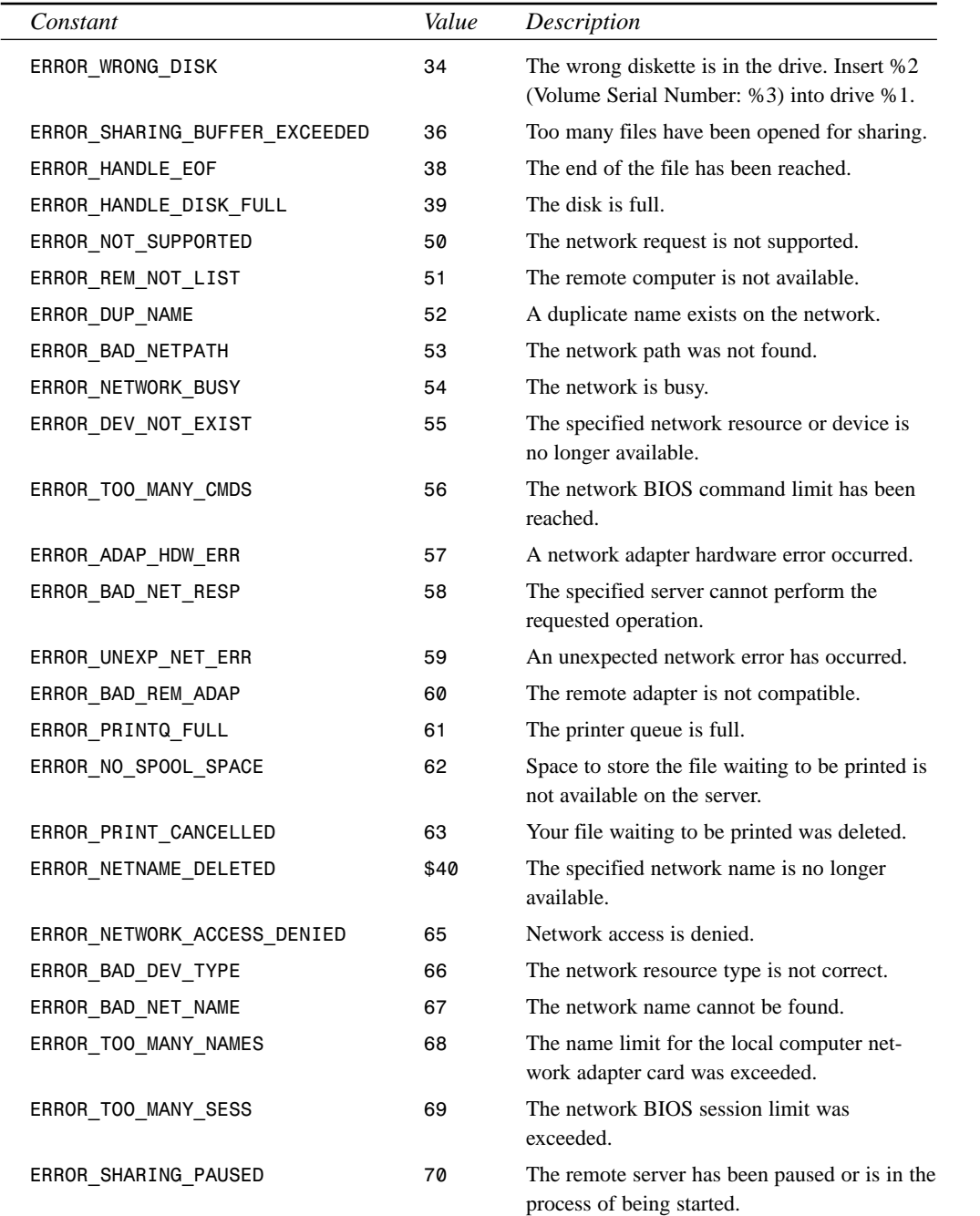

**A**

**ERROR AND**

**MESSAGES EXCEPTIONS**

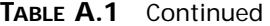

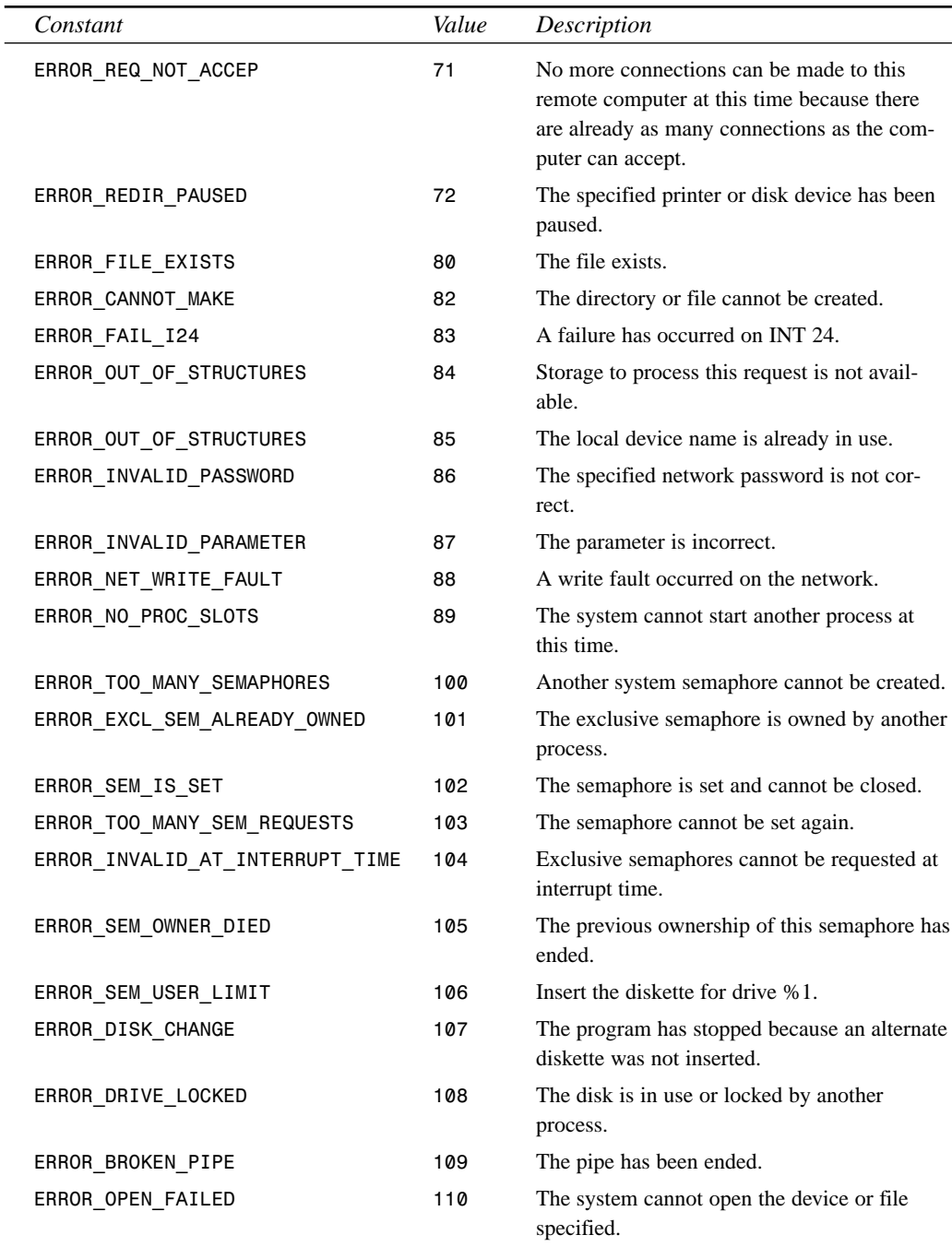

### **APPENDIX A** 401

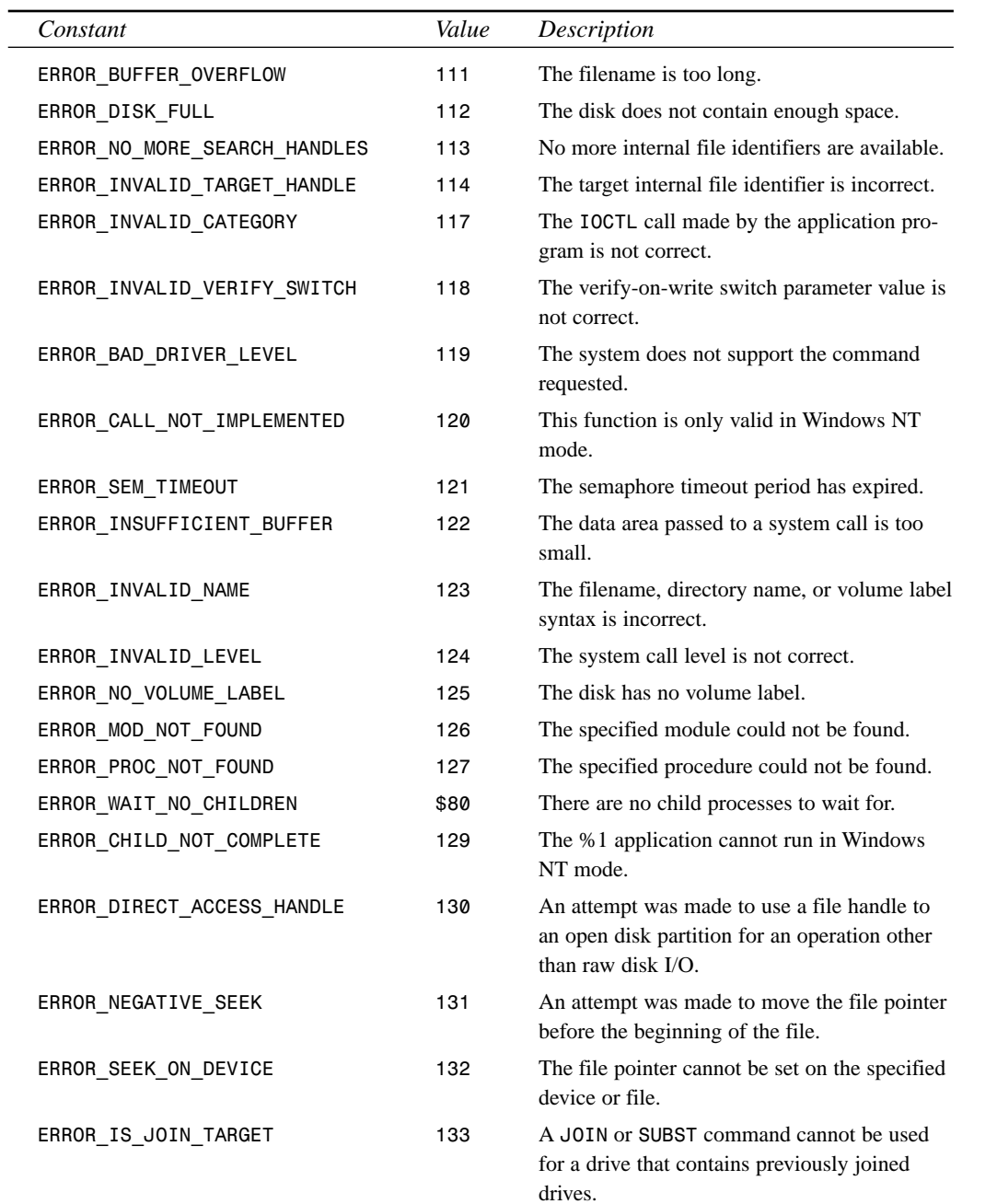

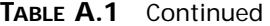

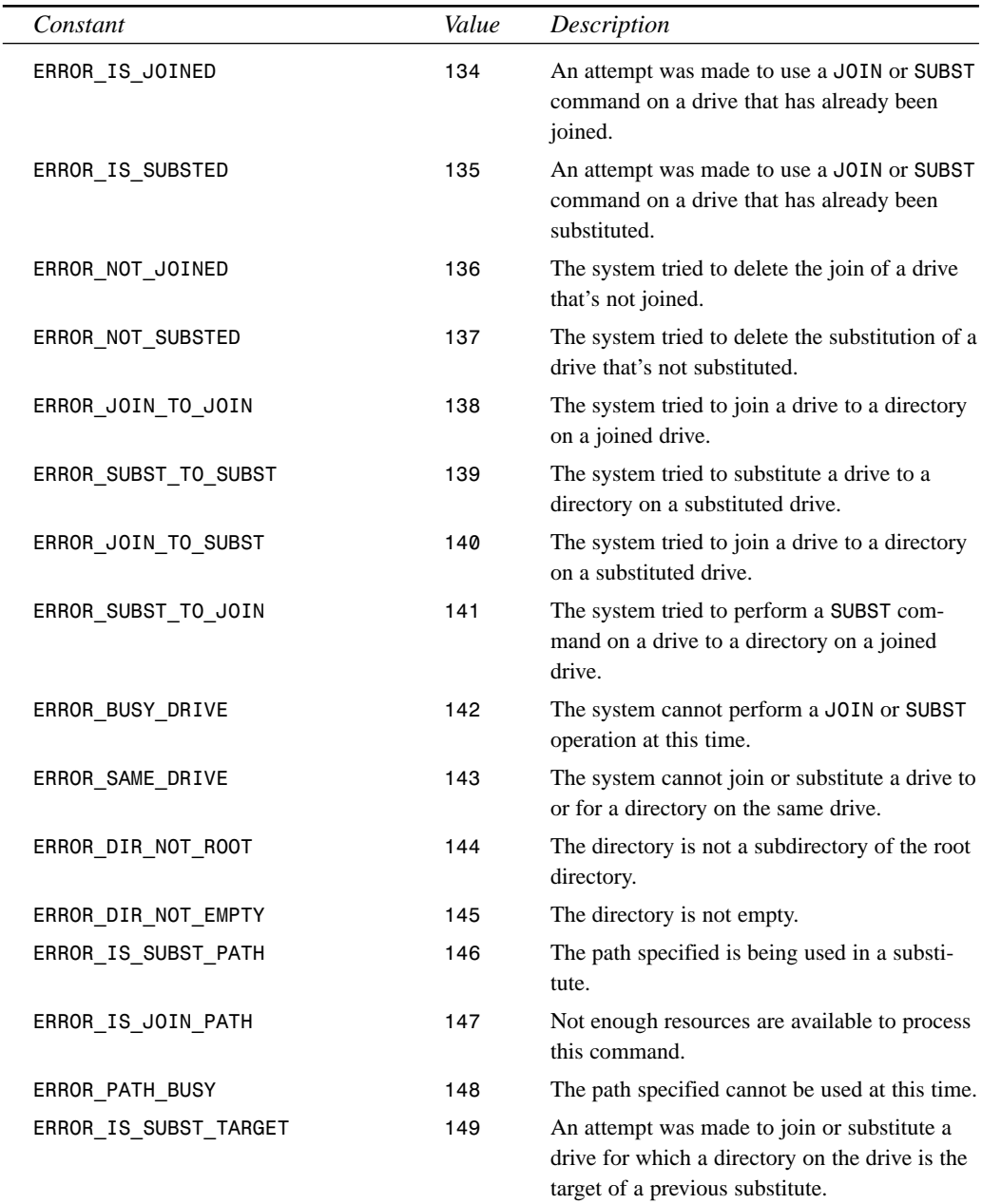

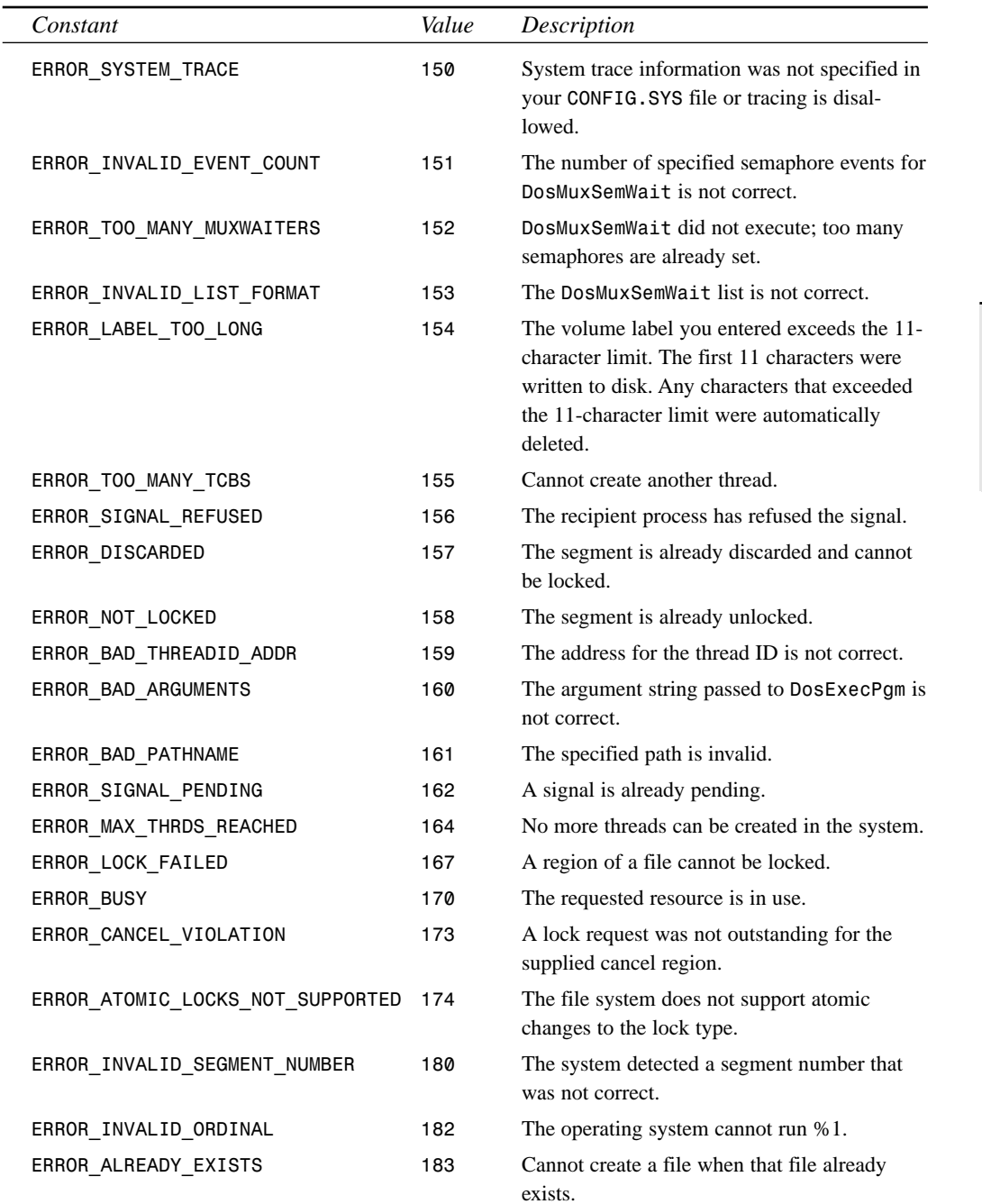

**A**

**ERROR AND**

**MESSAGES EXCEPTIONS**

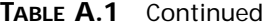

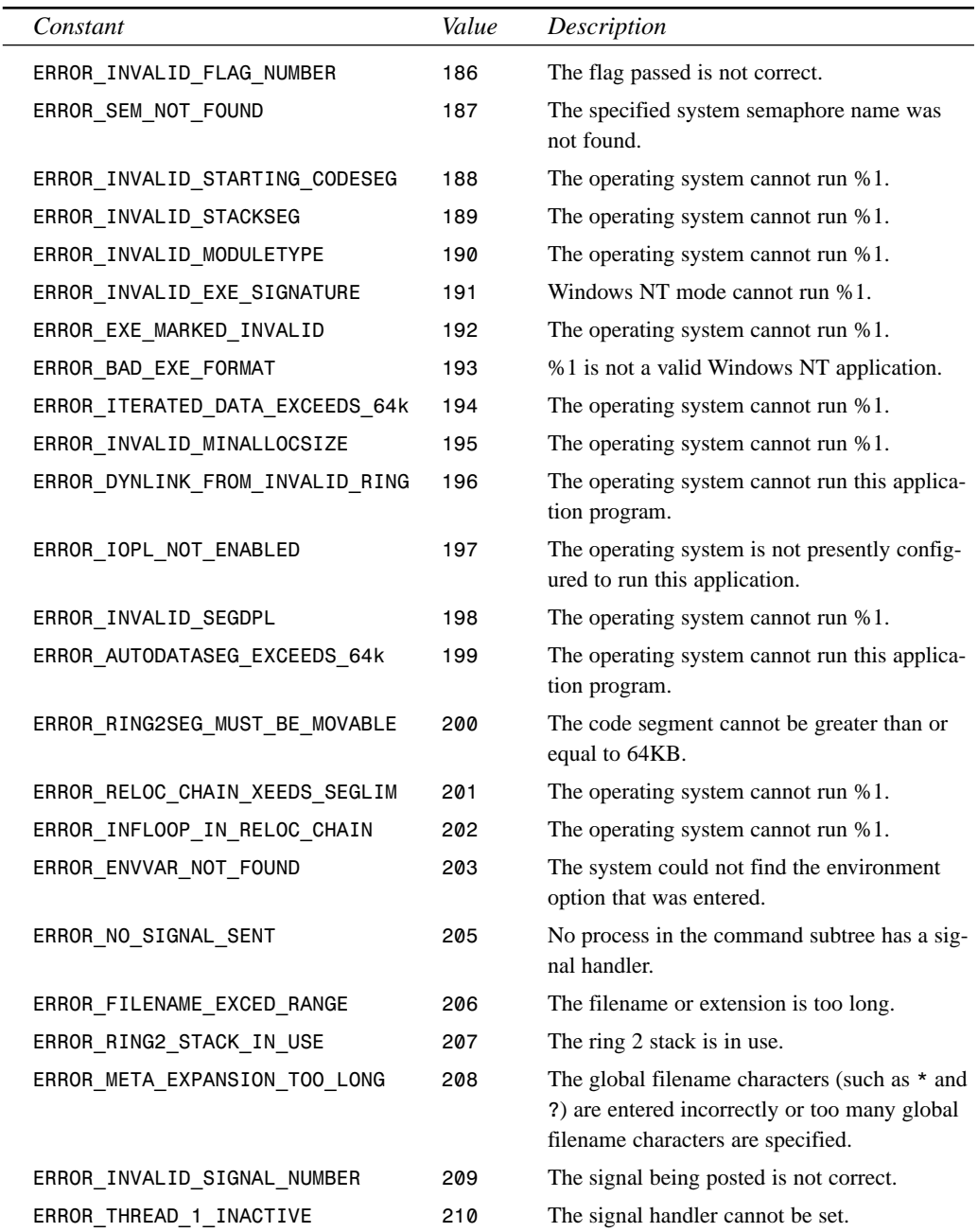

**APPENDIX A** 405

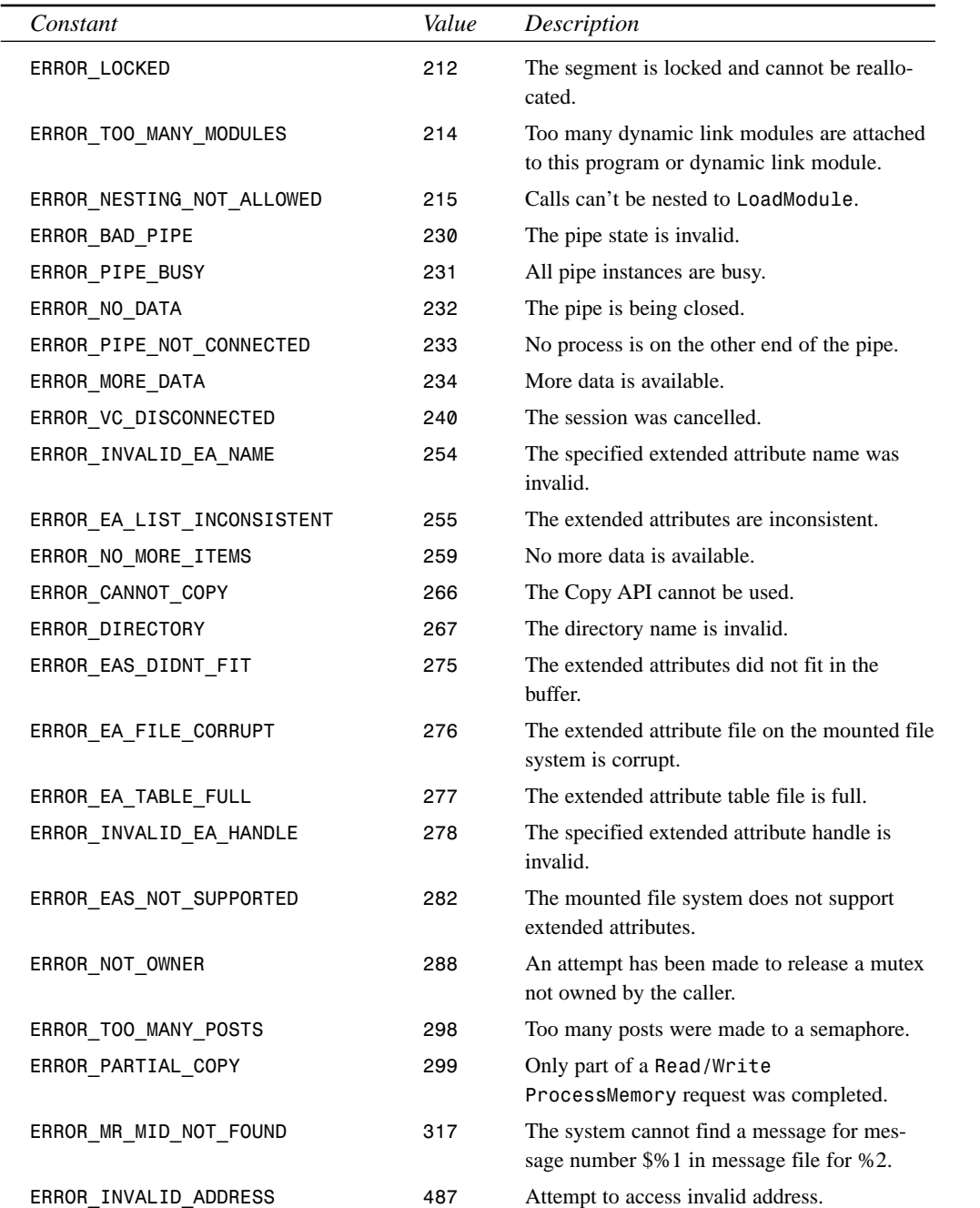

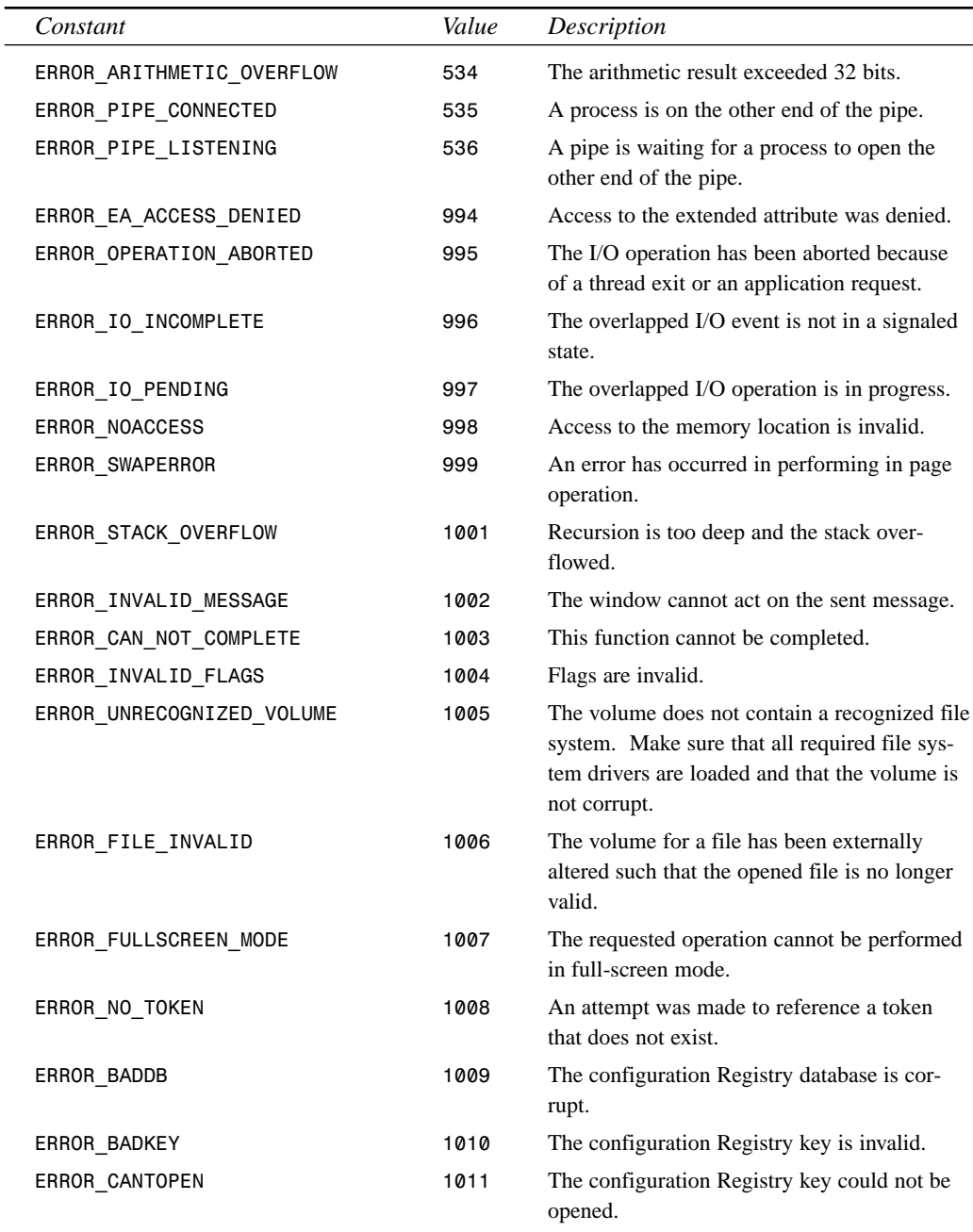

| Constant                         | Value | Description                                                                                                    |
|----------------------------------|-------|----------------------------------------------------------------------------------------------------|
| ERROR CANTREAD                   | 1012  | The configuration Registry key could not be<br>read.                                                                                                    |
| ERROR CANTWRITE                  | 1013  | The configuration Registry key could not be<br>written.                                                                                                    |
| ERROR REGISTRY RECOVERED         | 1014  | One of the files in the Registry database had<br>to be recovered by use of a log or alternate<br>copy. The recovery was successful.                                                                                                    |
| ERROR REGISTRY CORRUPT           | 1015  | The Registry is corrupt. The structure of one<br>of the files that contains Registry data is cor-<br>rupt, the system's image of the file in memory<br>is corrupt, or the file could not be recovered<br>because the alternate copy or log was absent<br>or corrupt. |
| ERROR_REGISTRY_IO_FAILED         | 1016  | An I/O operation initiated by the Registry<br>failed and was unable to be recovered. The<br>Registry could not read in, write out, or flush<br>one of the files that contains the system's<br>image of the Registry.                                                 |
| ERROR NOT REGISTRY FILE          | 1017  | The system has attempted to load or restore a<br>file into the Registry, but the specified file is<br>not in a Registry file format.                                                                                                    |
| ERROR_KEY_DELETED                | 1018  | An illegal operation was attempted on a<br>Registry key that has been marked for dele-<br>tion.                                                                                                    |
| ERROR NO LOG SPACE               | 1019  | The system could not allocate the required<br>space in a Registry log.                                                                                                    |
| ERROR KEY HAS CHILDREN           | 1020  | A symbolic link could not be created in a<br>Registry key that already has subkeys or val-<br>ues.                                                                                                    |
| ERROR CHILD MUST BE VOLATILE     | 1021  | A stable subkey under a volatile parent key<br>could not be created.                                                                                                    |
| ERROR NOTIFY ENUM DIR            | 1022  | A "notify change" request is being completed,<br>and the information is not being returned in<br>the caller's buffer. The caller now needs to<br>enumerate the files to find the changes.                                                                            |
| ERROR_DEPENDENT_SERVICES_RUNNING | 1051  | A stop control has been sent to a service upon<br>which other running services depend.                                                                                                    |

÷.

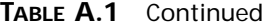

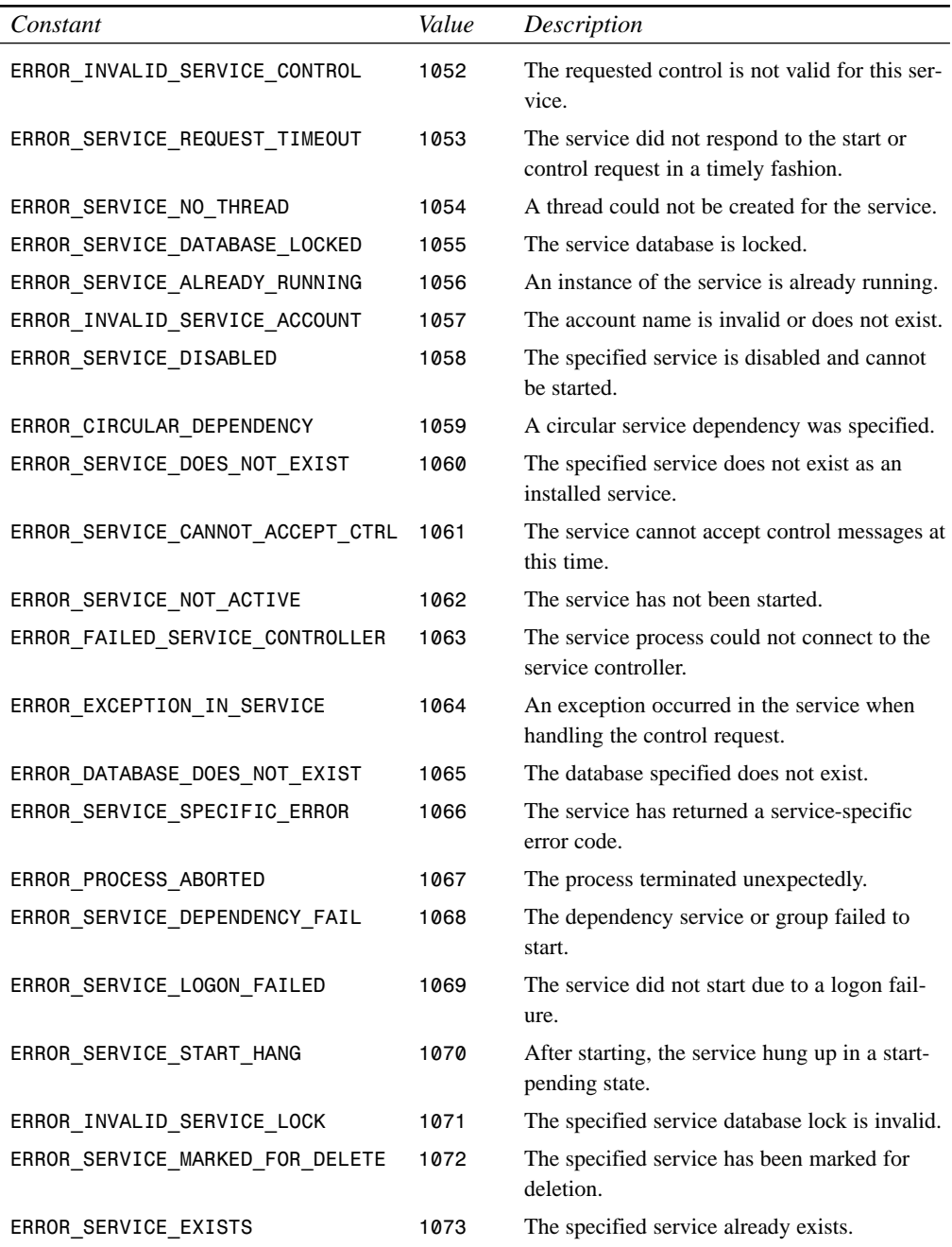

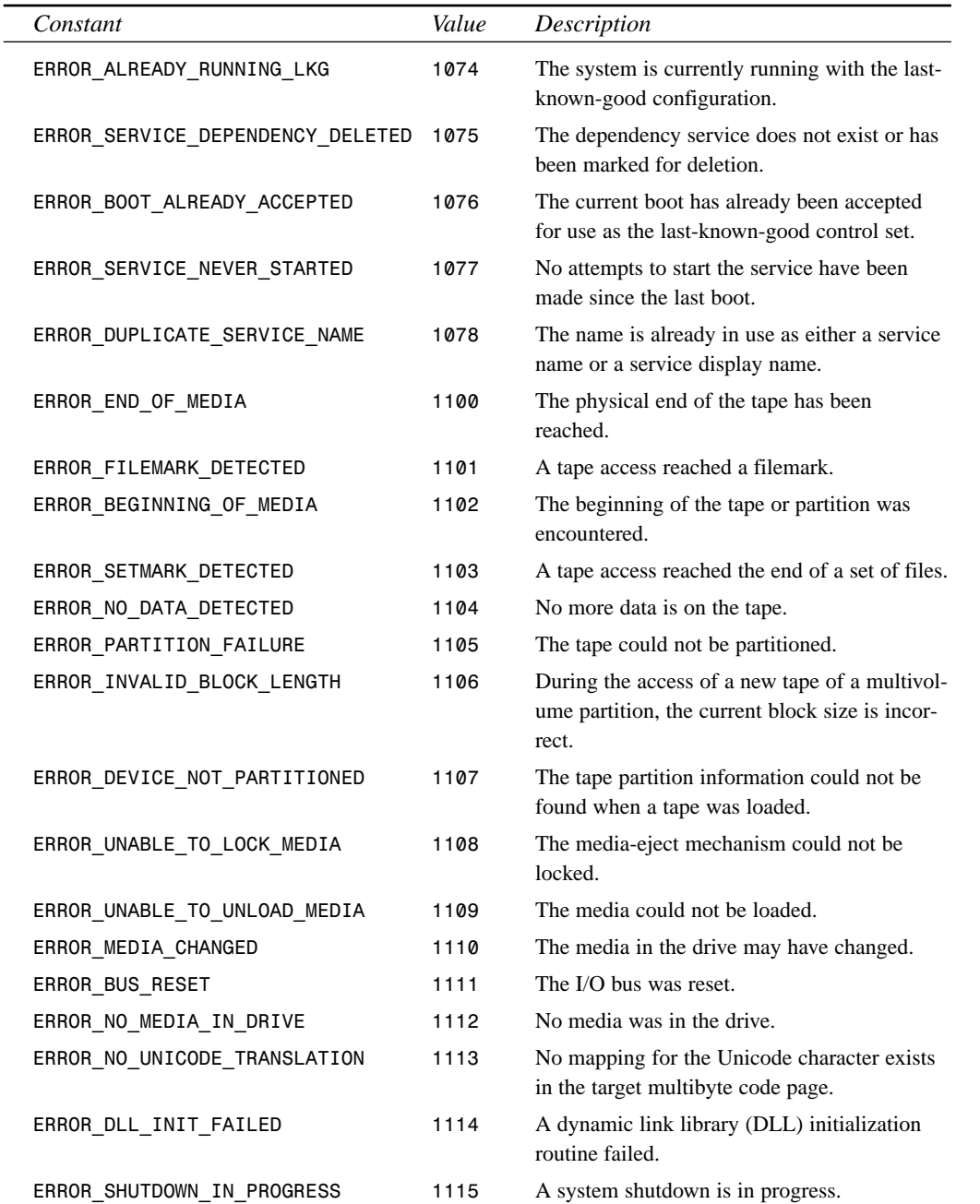

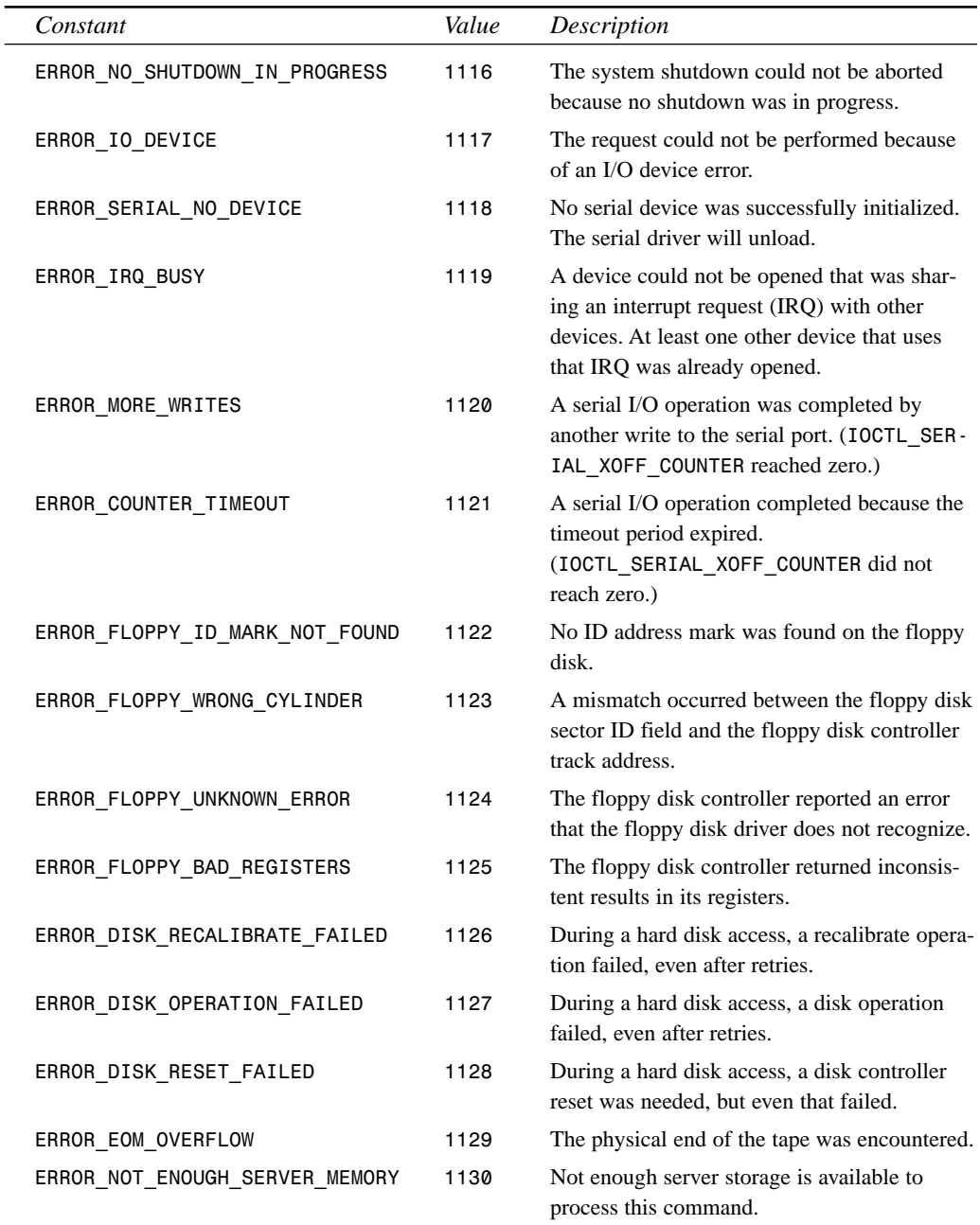

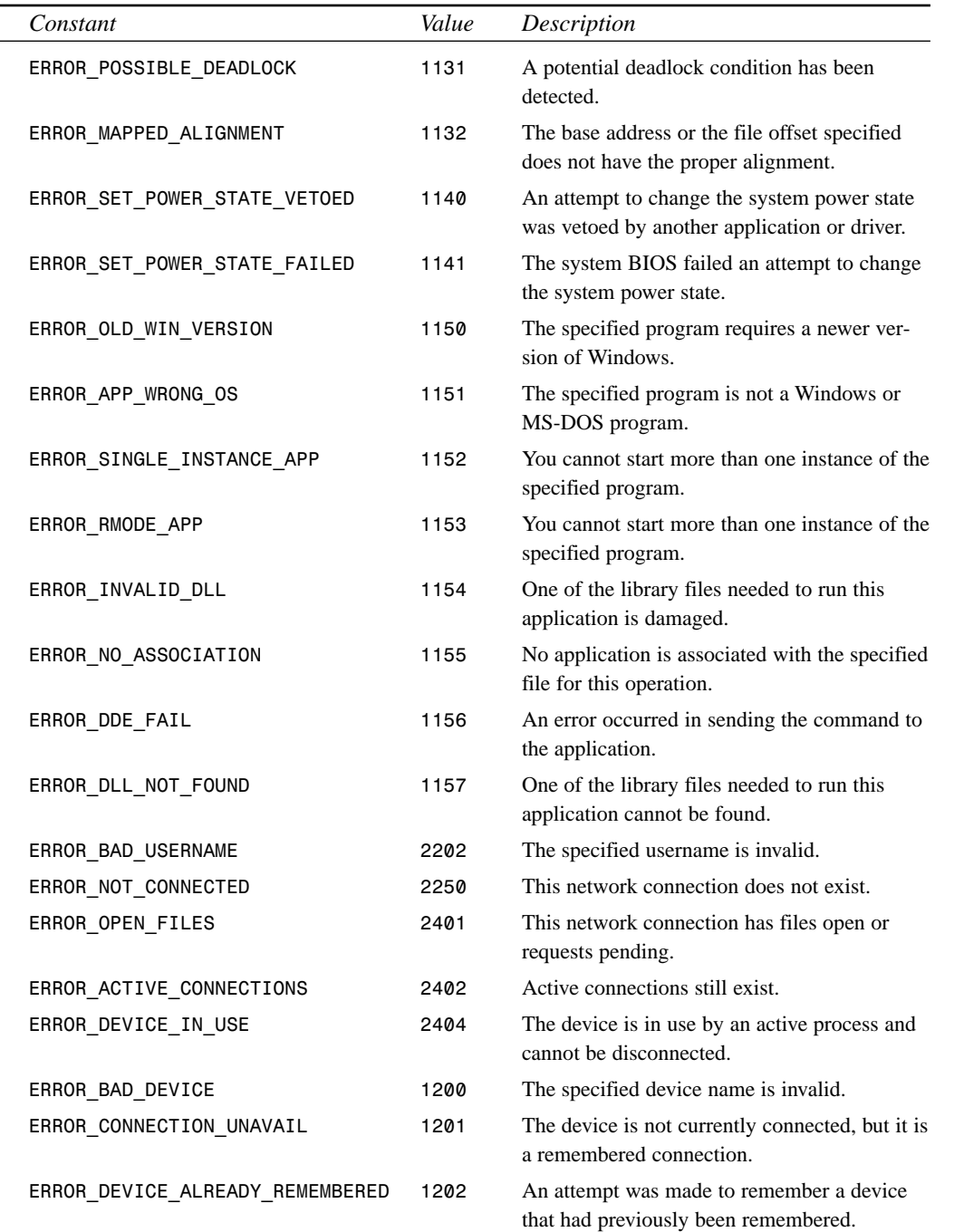

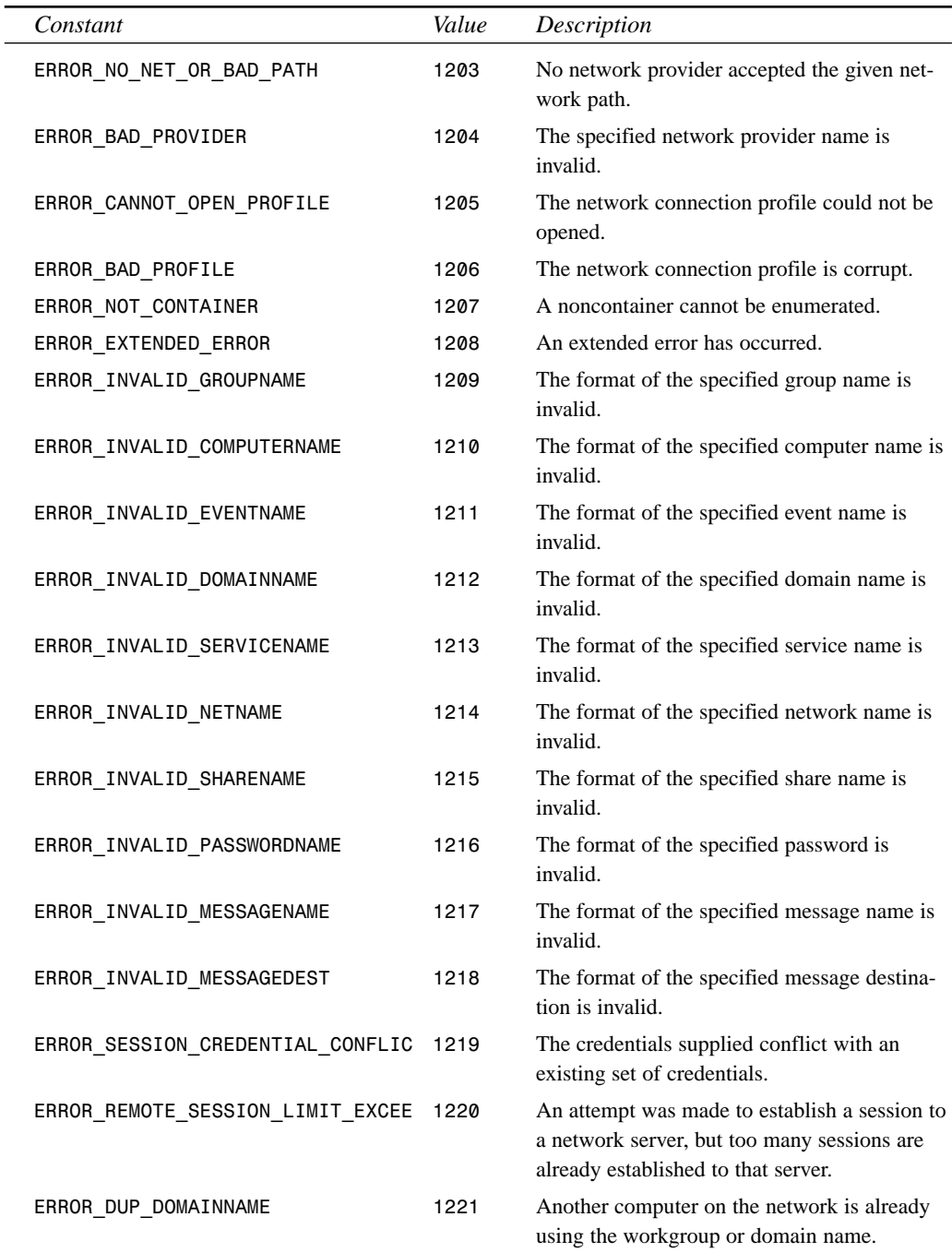

**APPENDIX A** 413

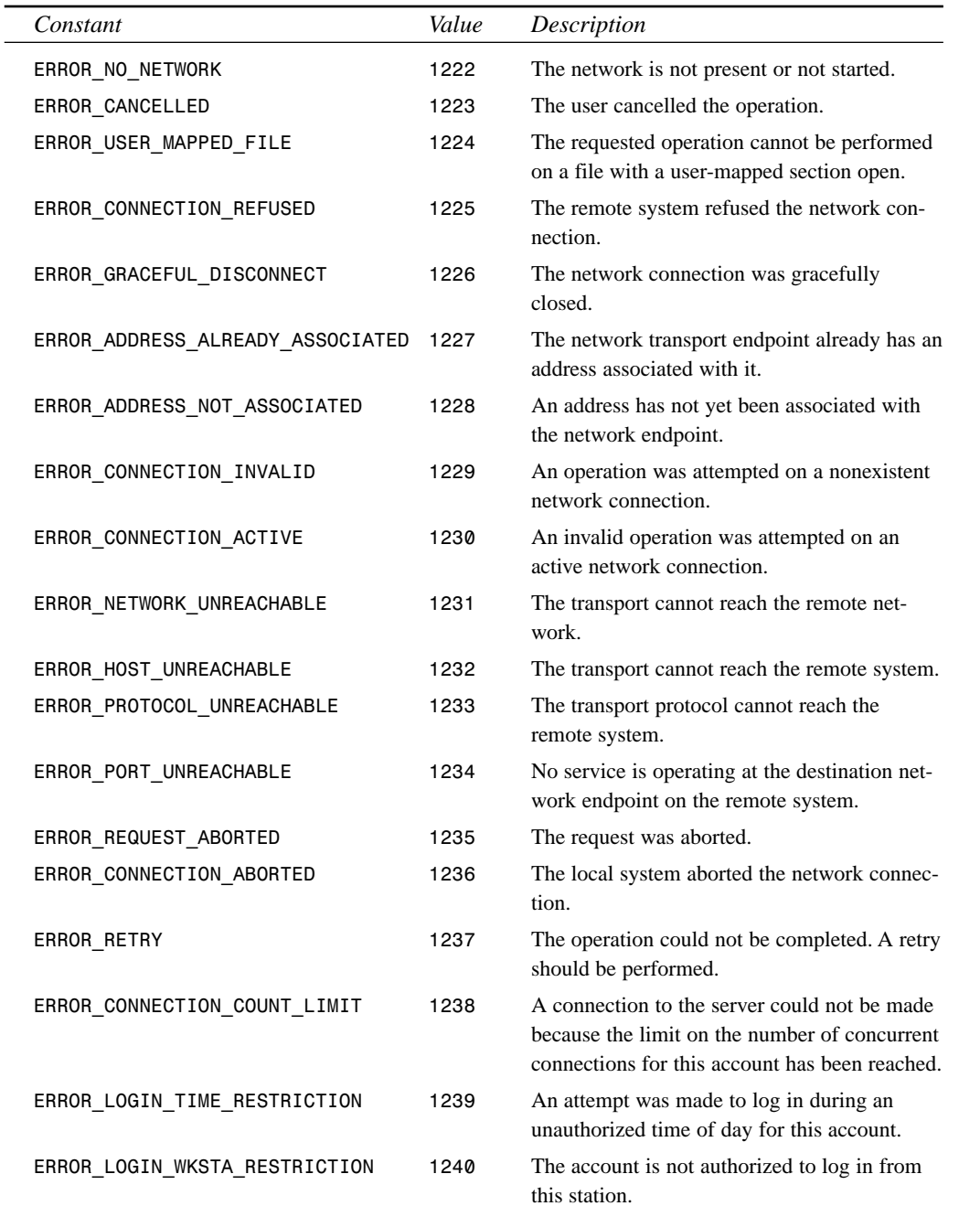

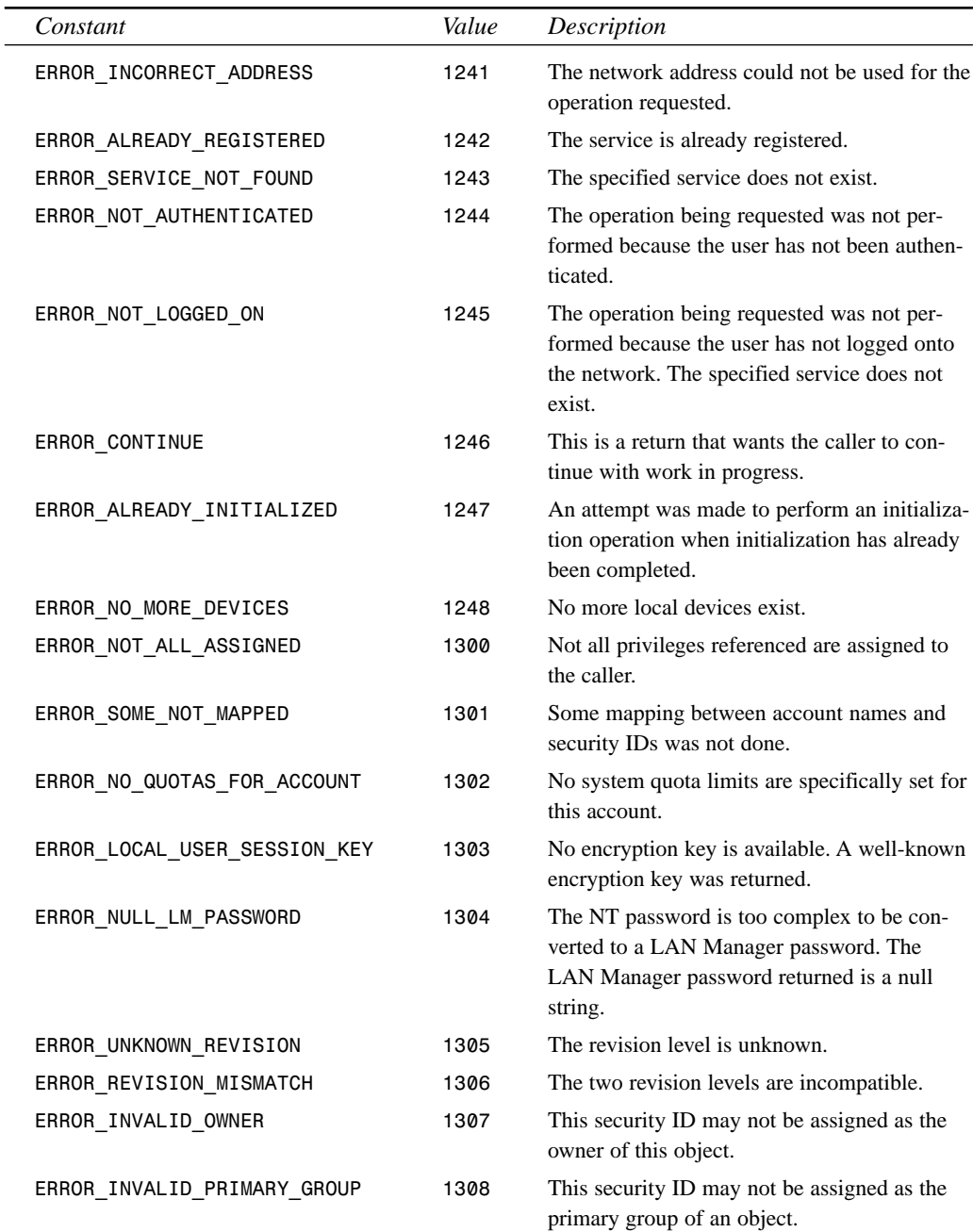

**APPENDIX A** 415

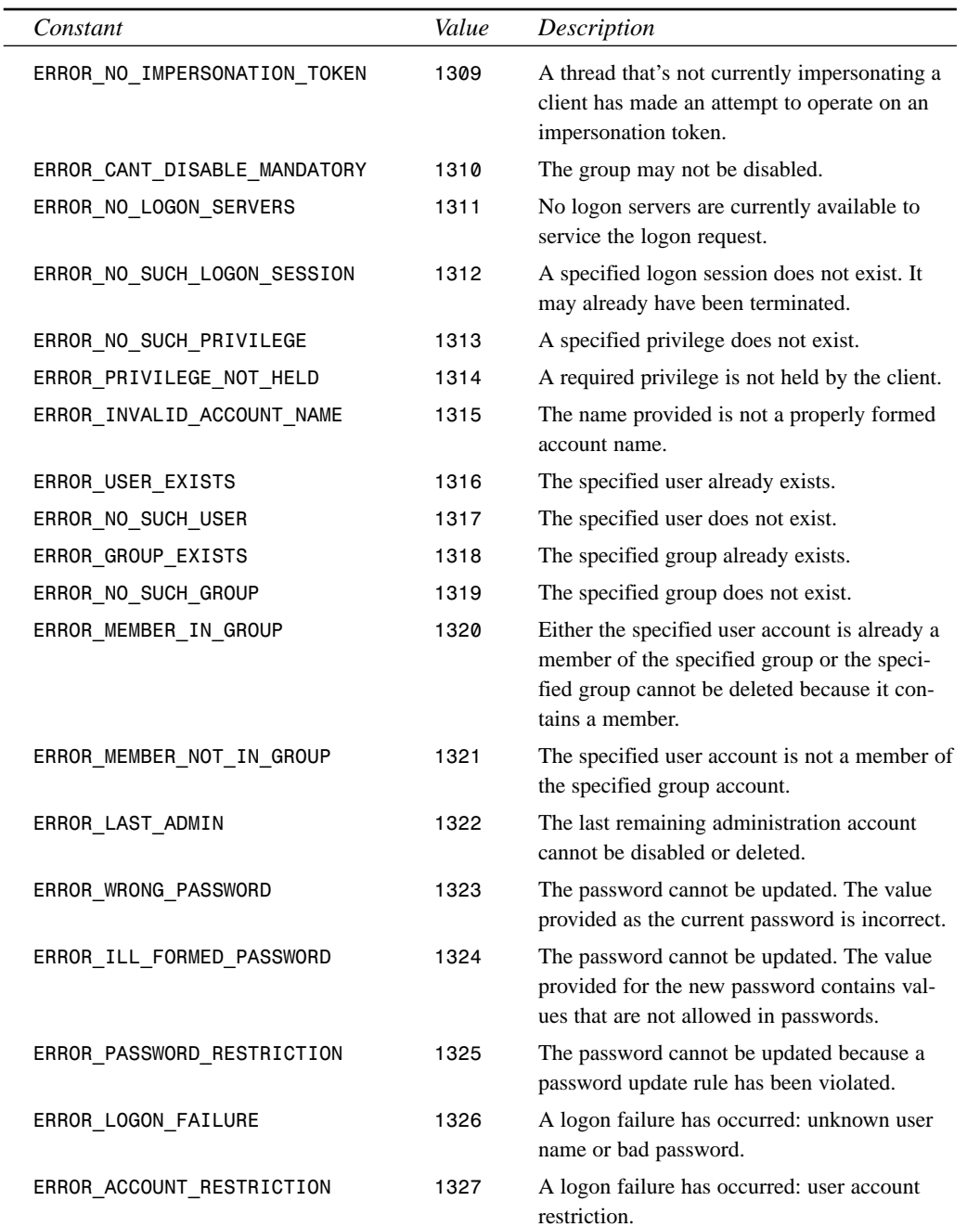

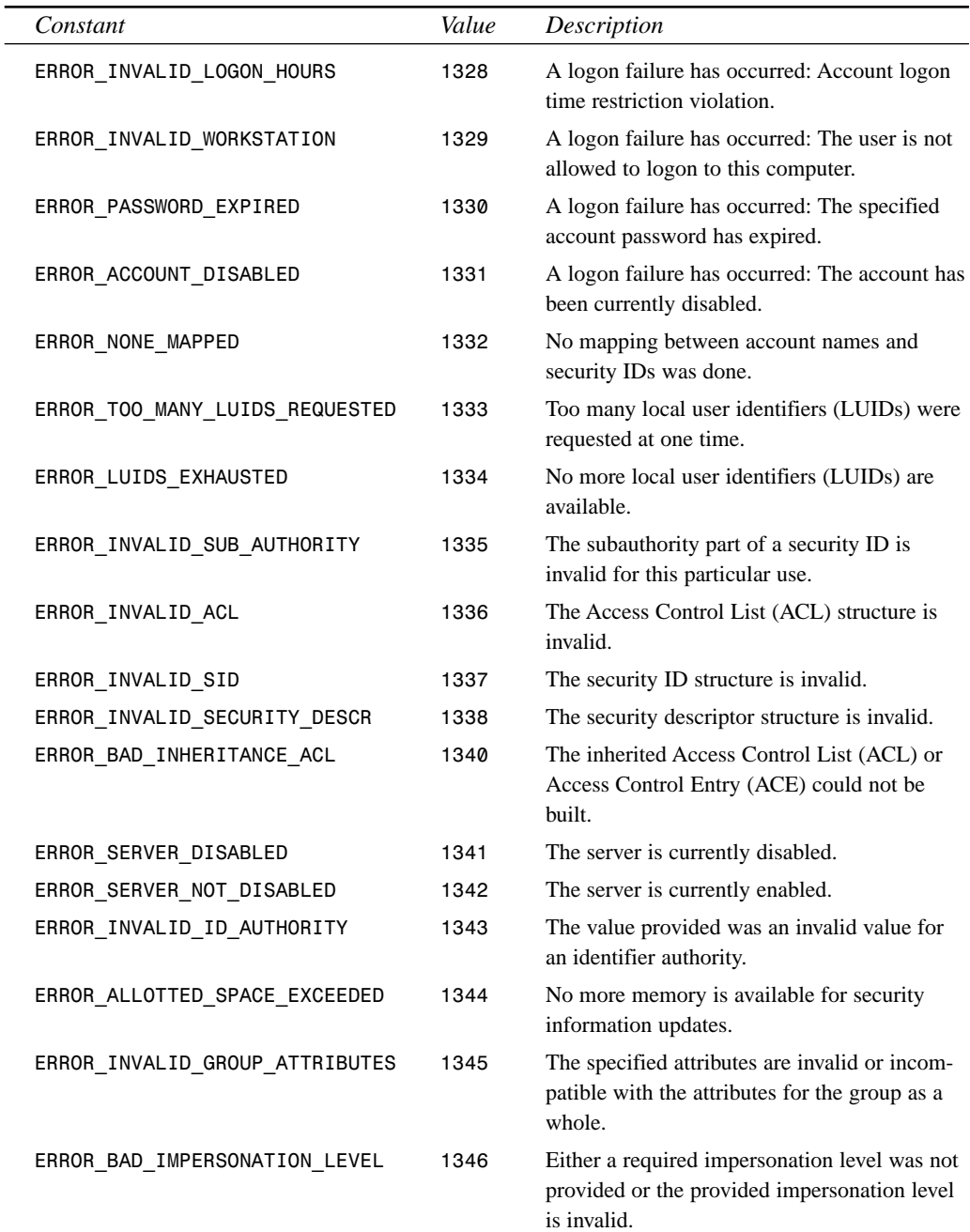

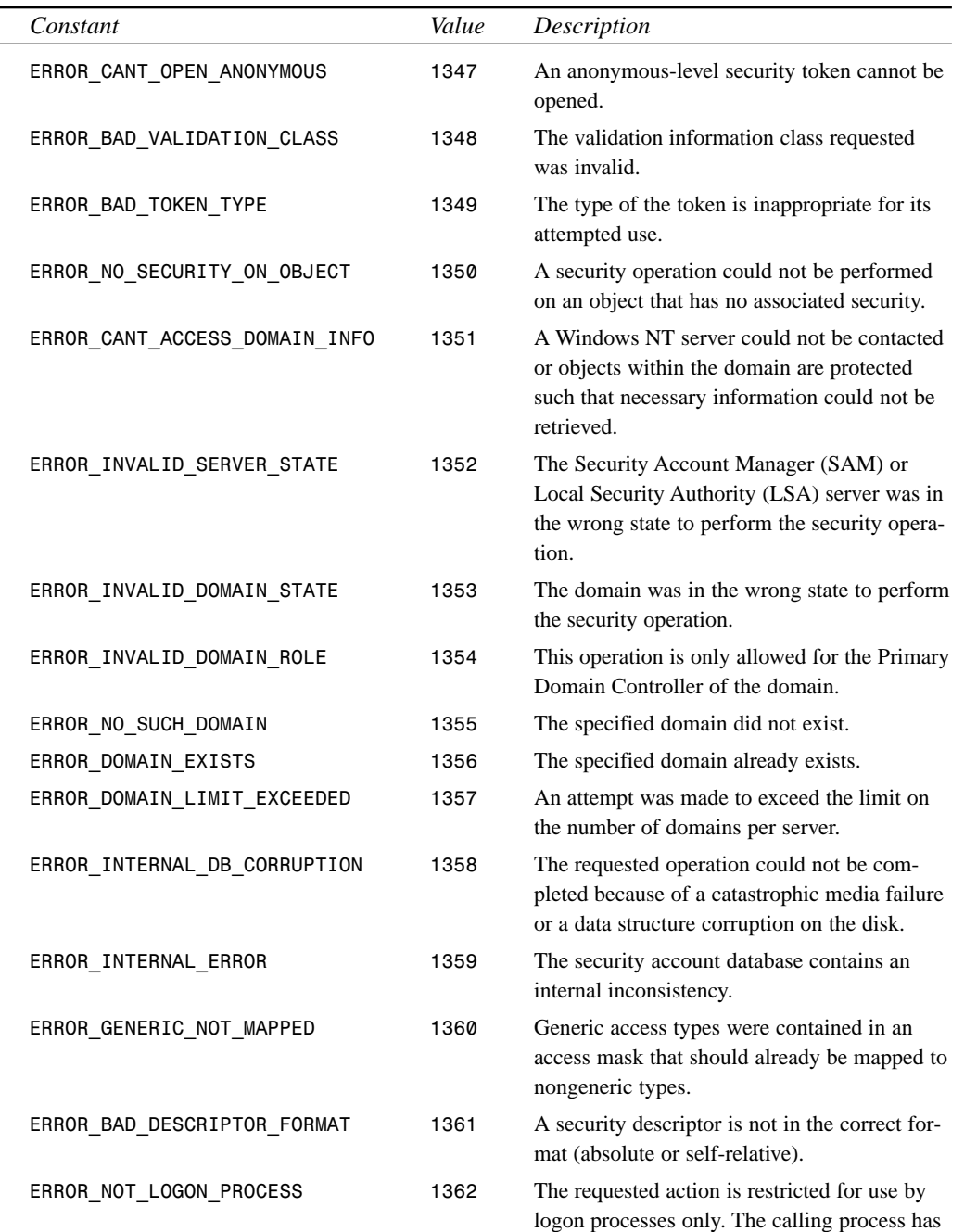

*continues*

not been registered as a logon process.

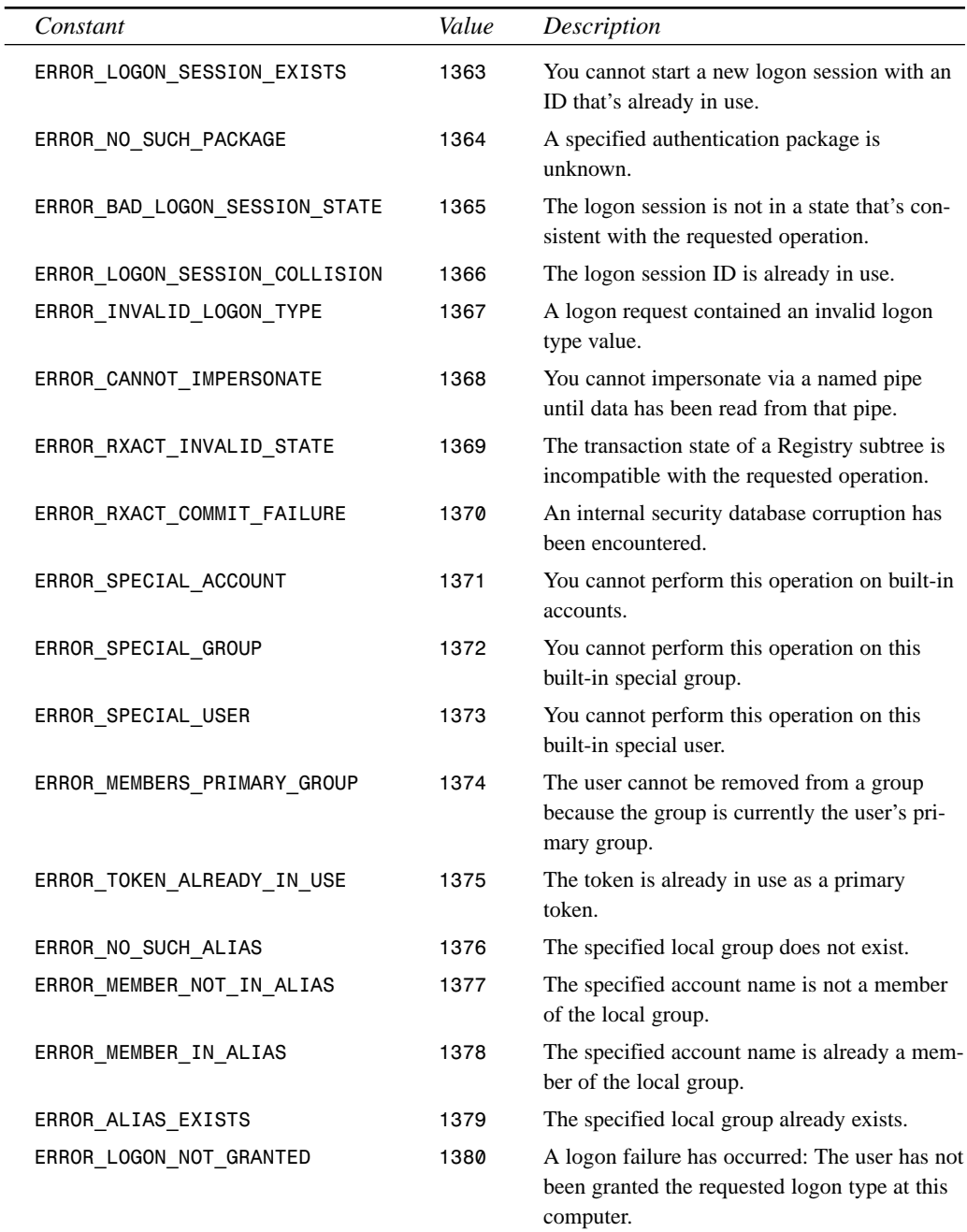

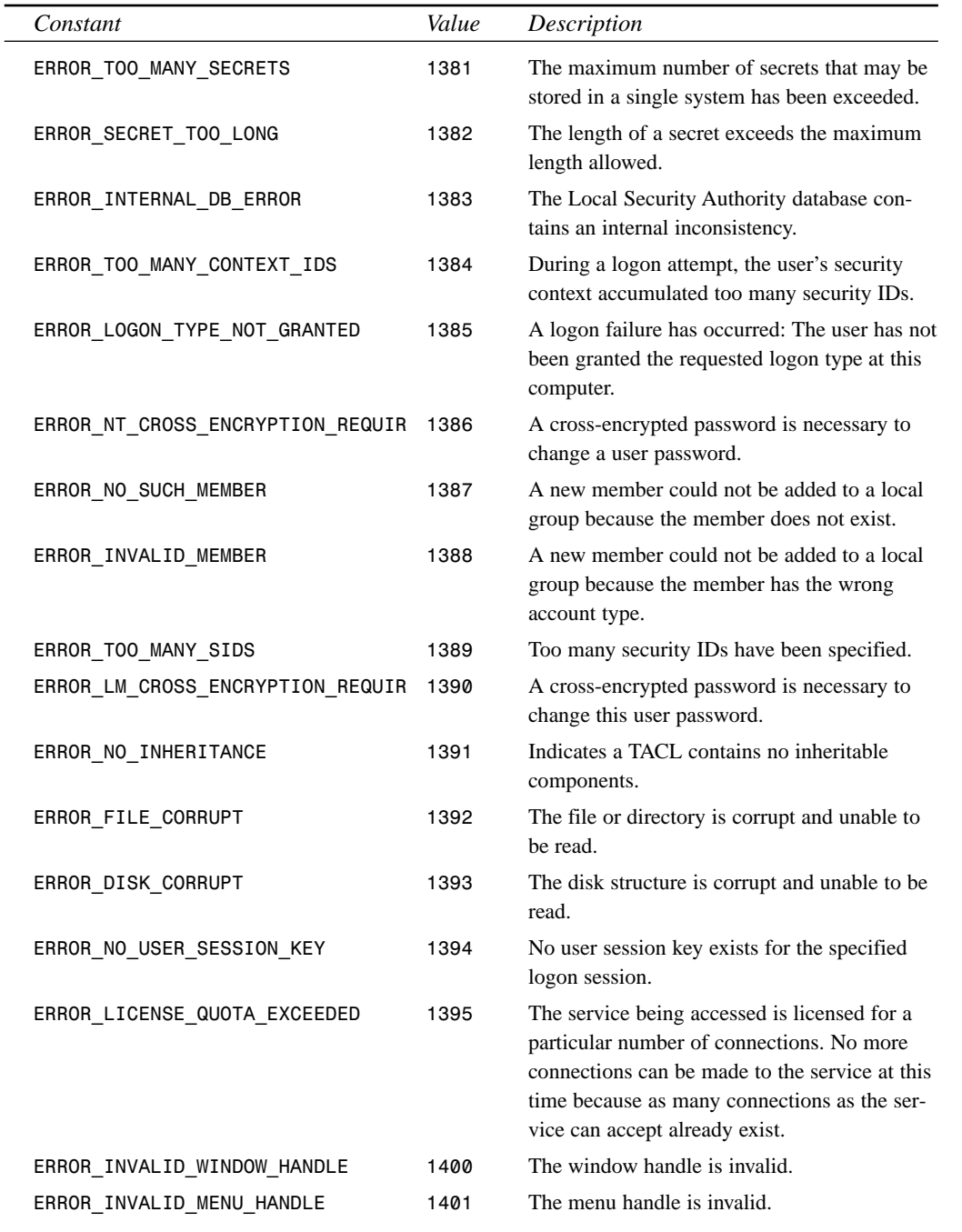

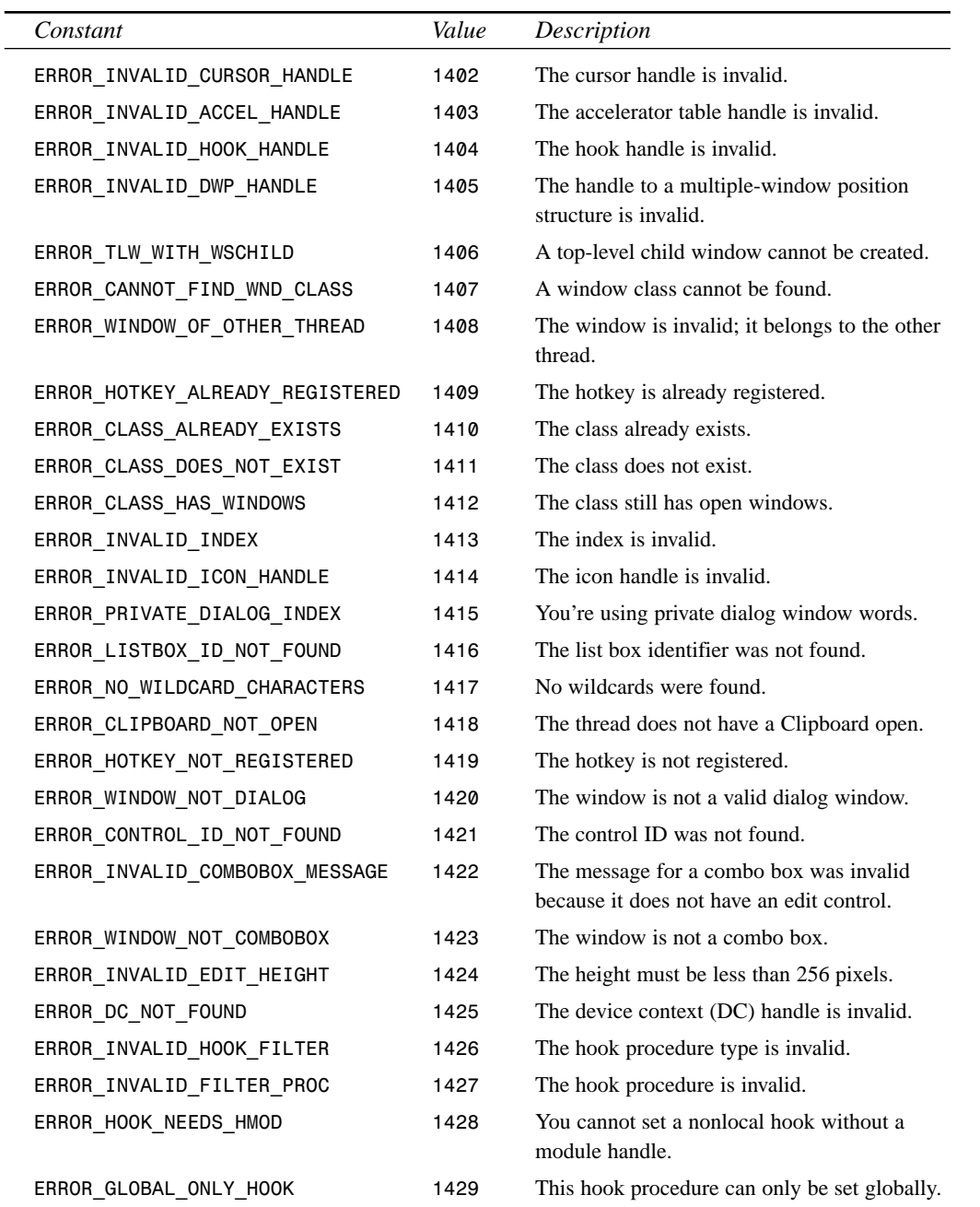

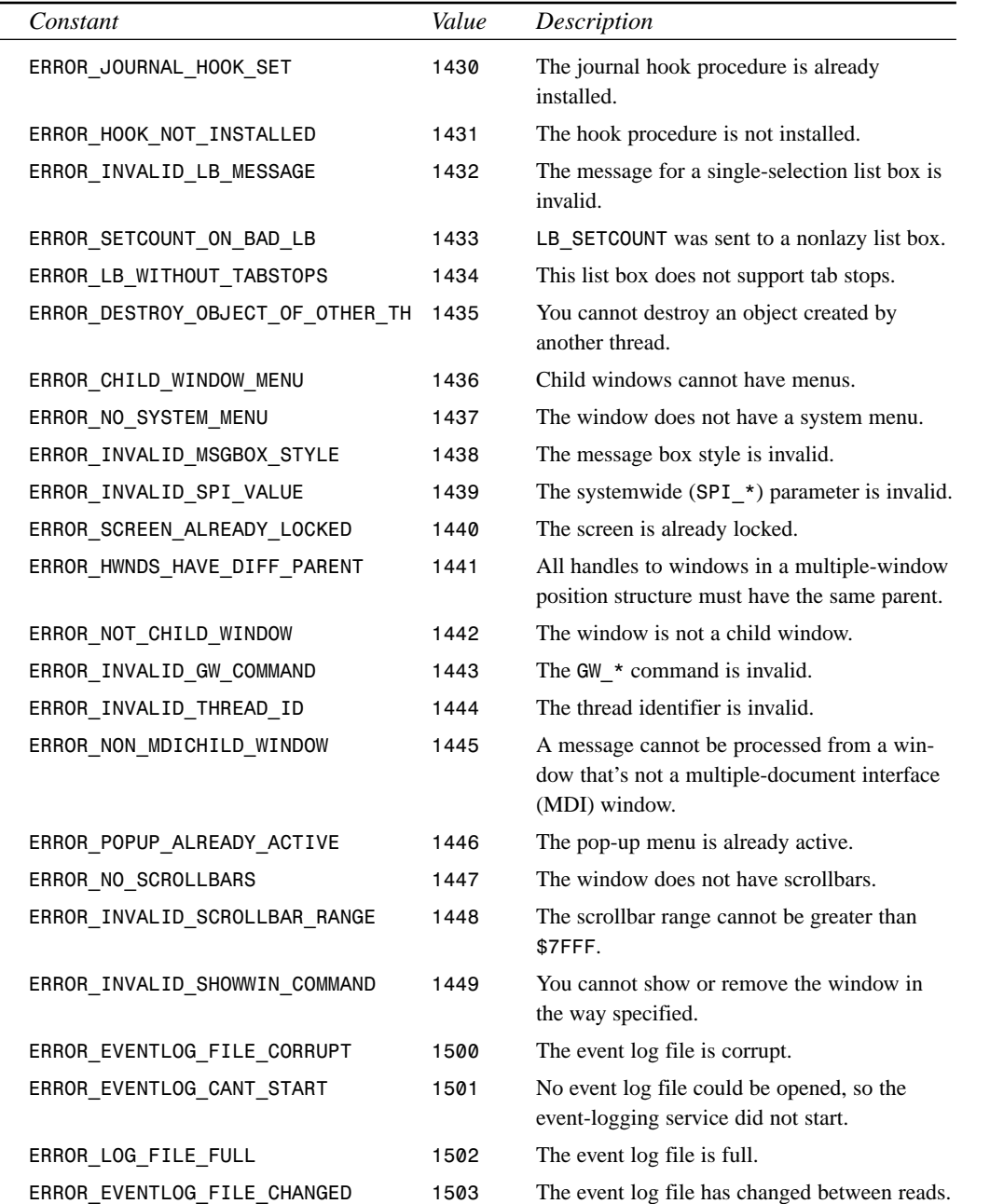

**A ERROR AND MESSAGES EXCEPTIONS**

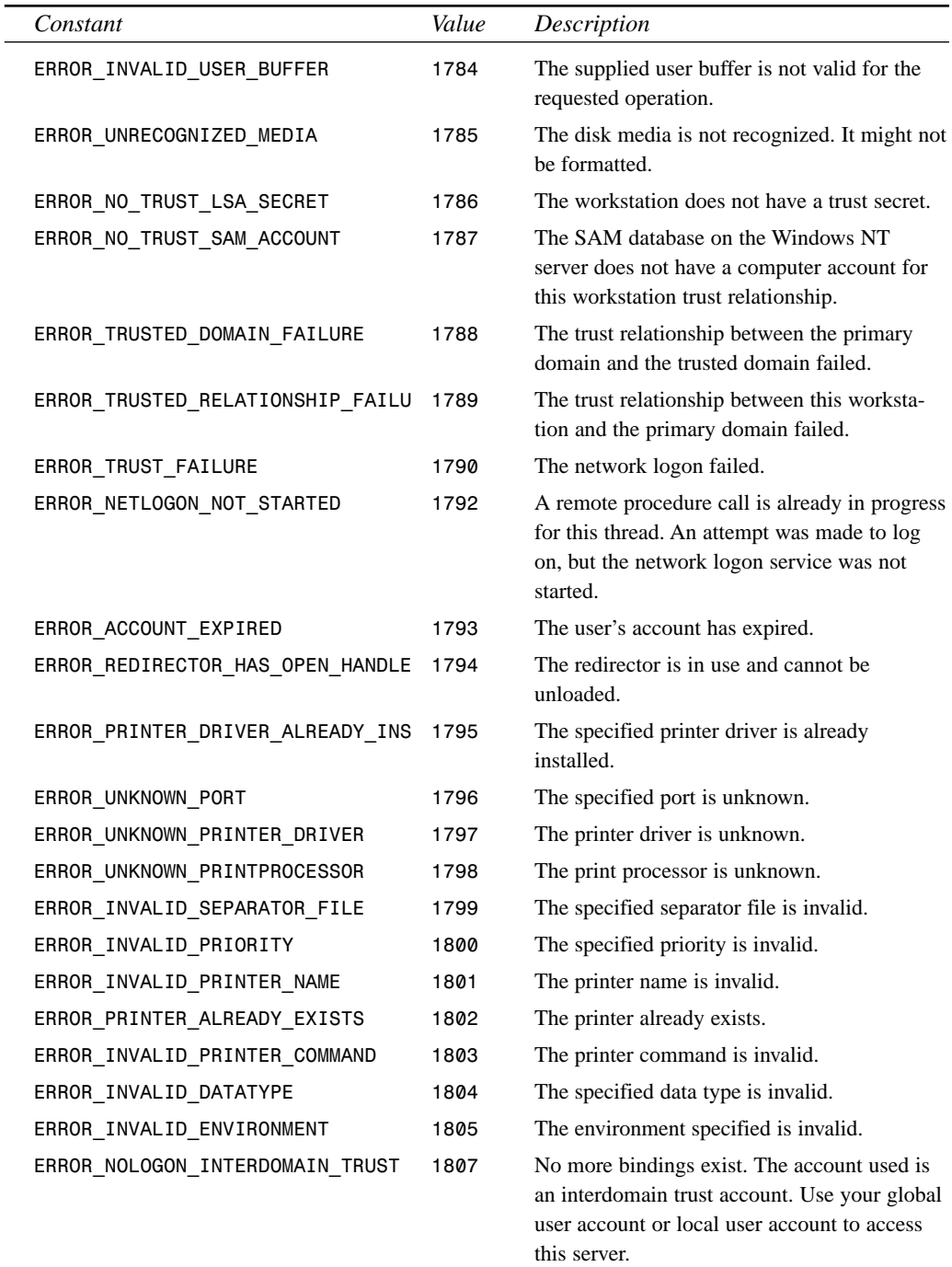

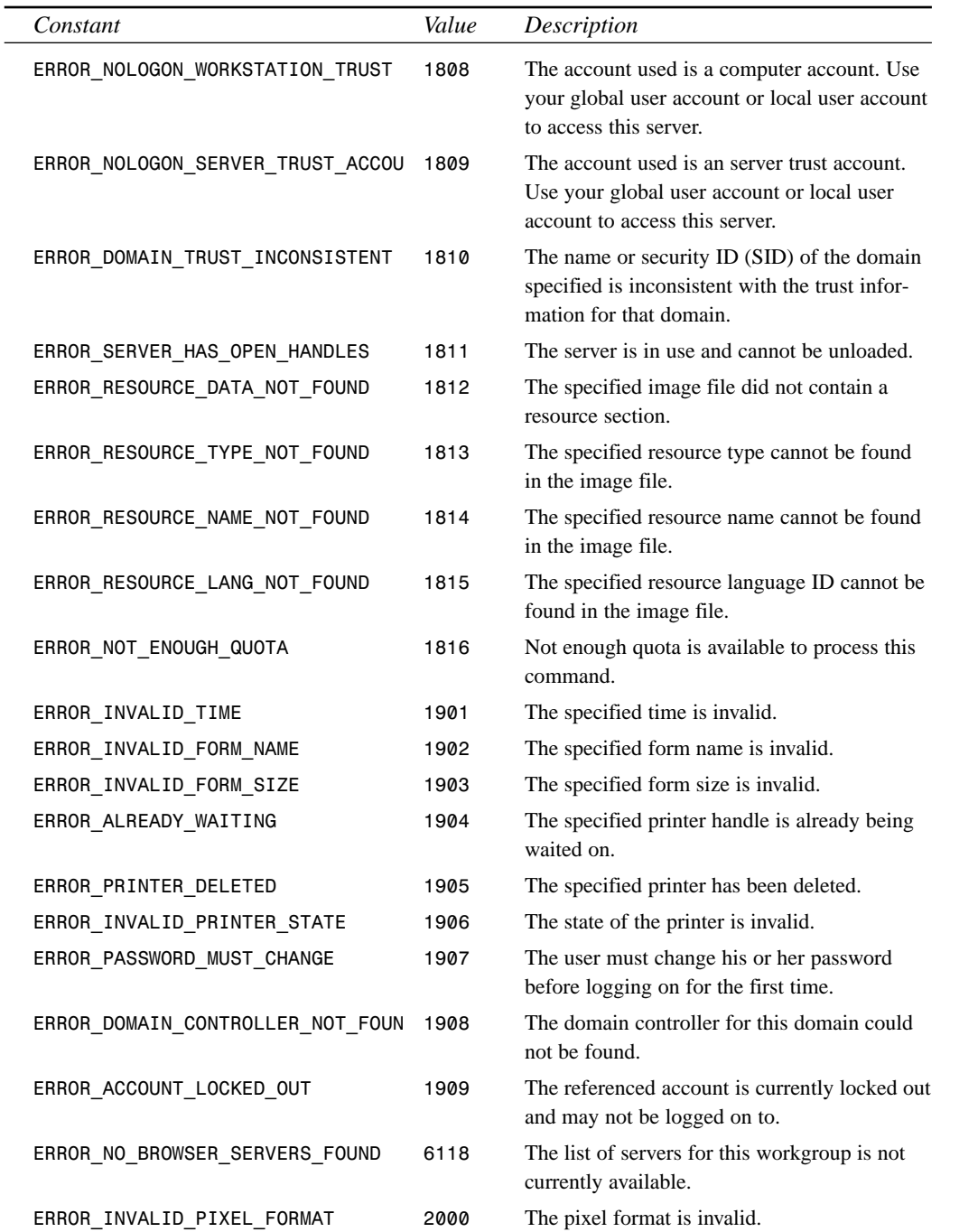

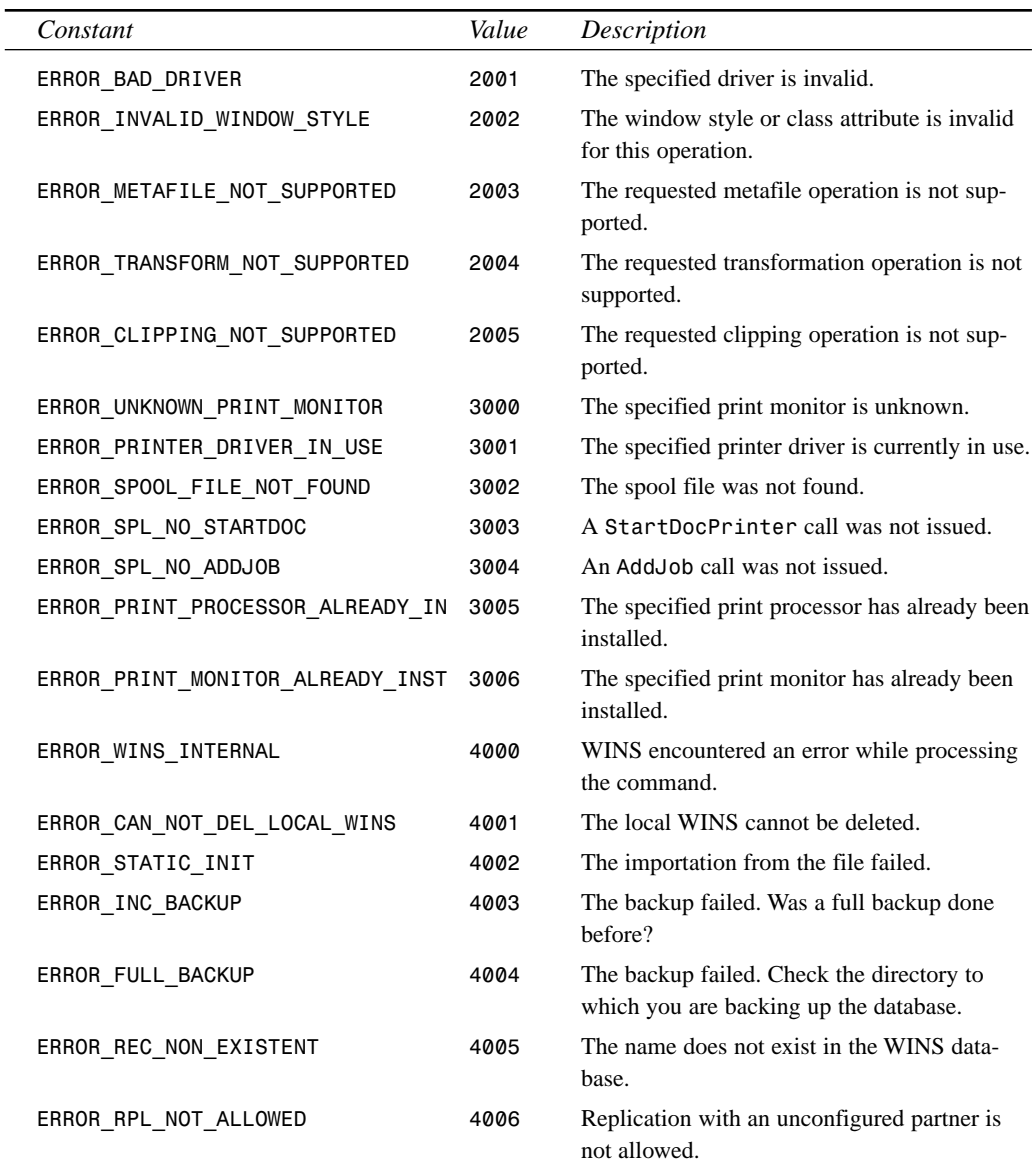